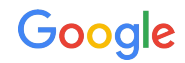

# Creating a Migration Plan

Google Ads API Migration Workshops - 2021

**Sasha Friedenberg**, Developer Relations Engineer

### Presenter

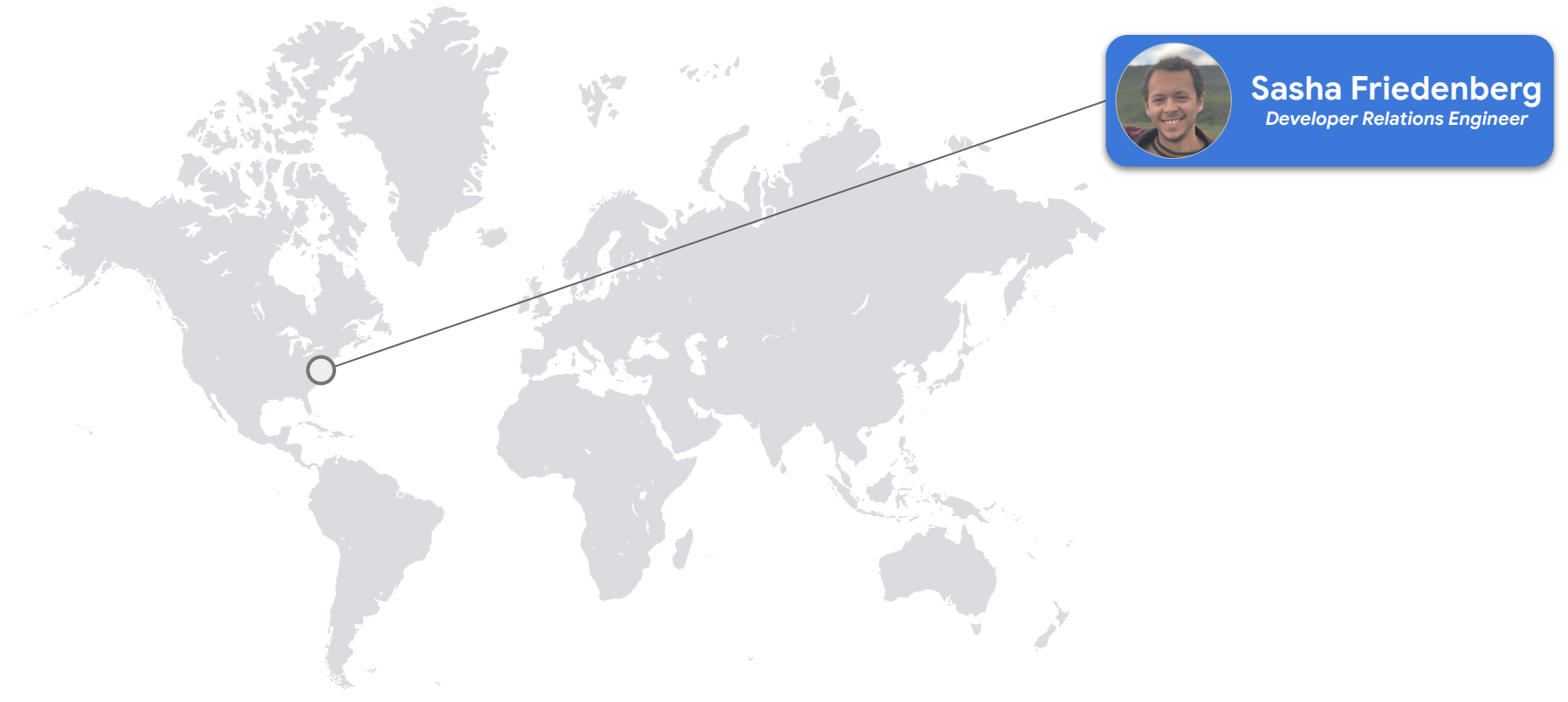

### We're here to help!

- Q&A forum located below the video
- Our team is standing by to help answer your questions
- Submit questions at anytime
- Upvote interesting questions

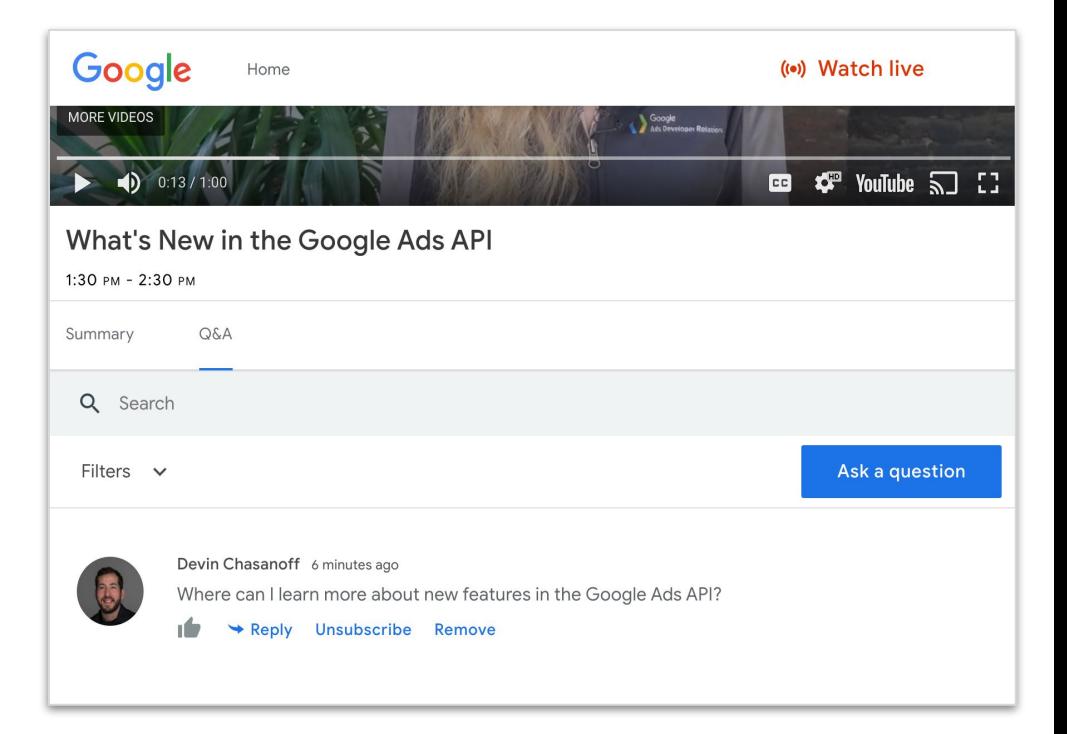

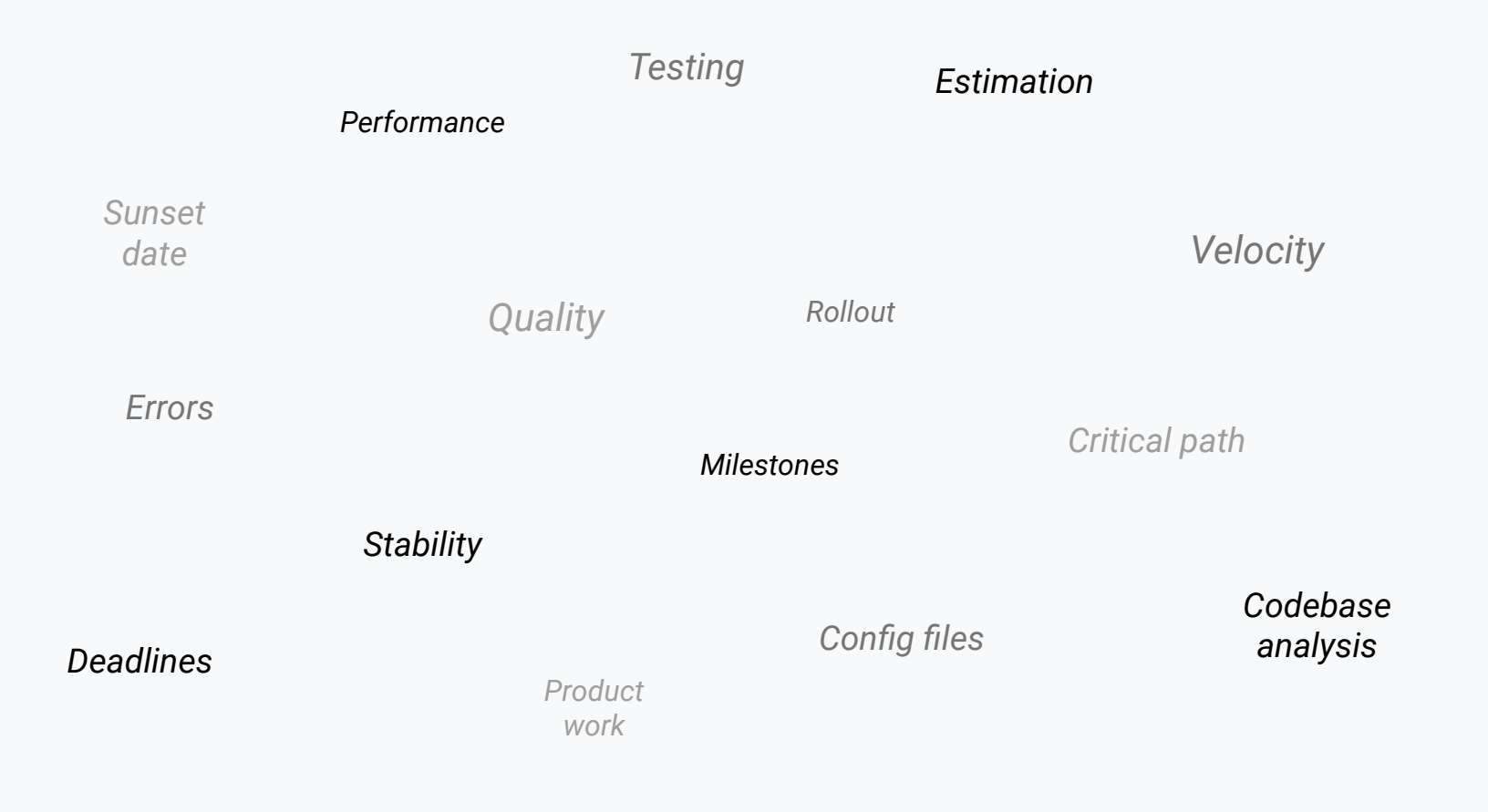

### Agenda

- Simultaneous AdWords & Google Ads API access
- Example migration timeline
- Defining the phases of migration
	- Goals & dependencies
	- Decisions & strategies
- How to create a migration plan
- Resources

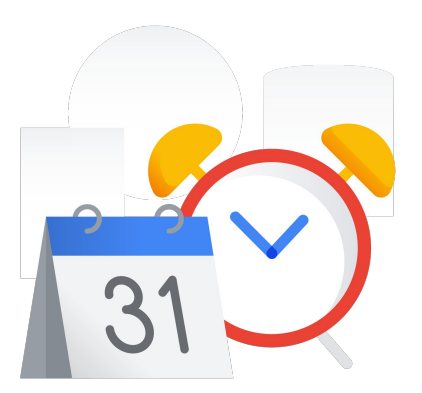

# Simultaneous AdWords & Google Ads API Access

### **Your App**

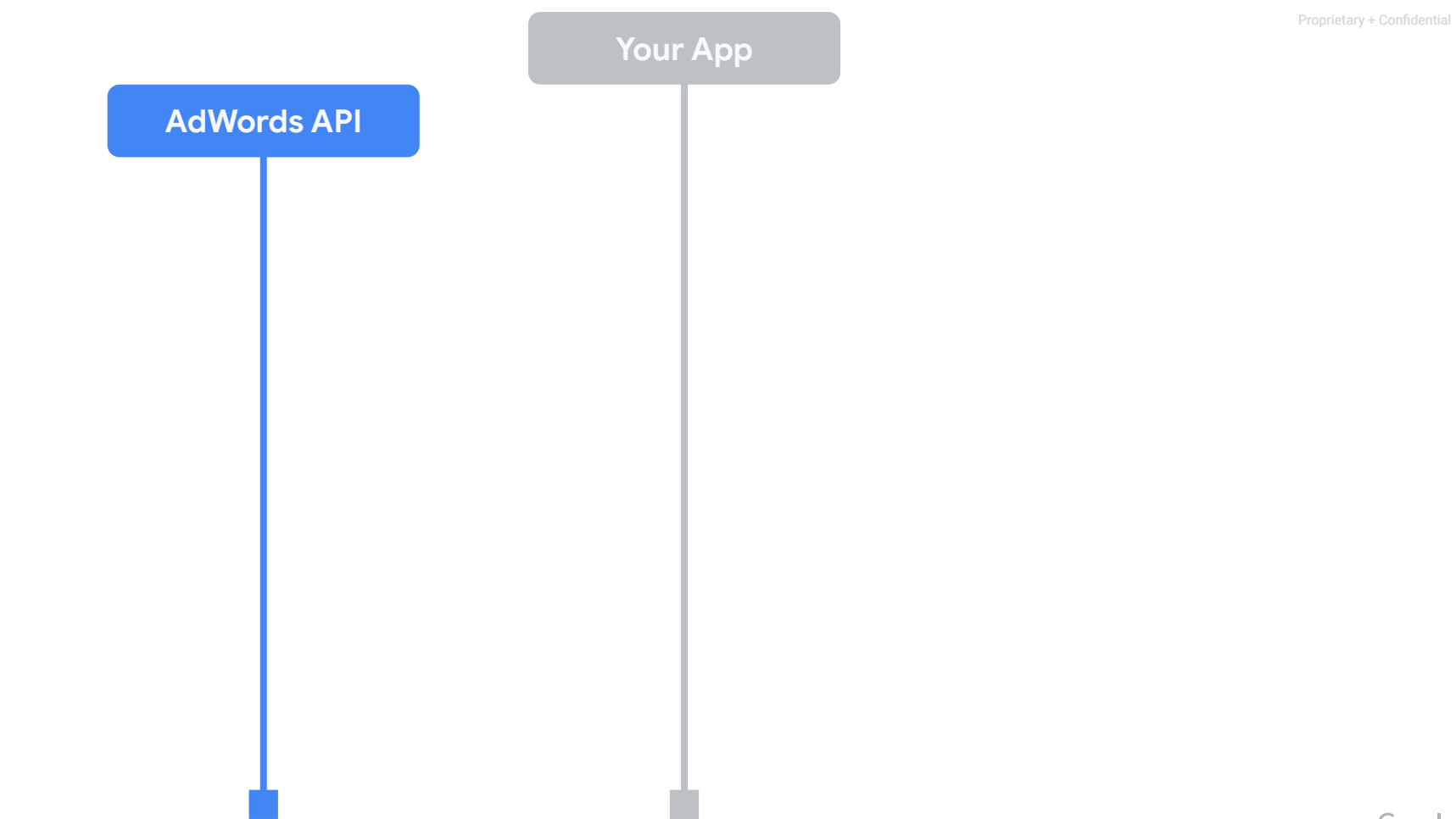

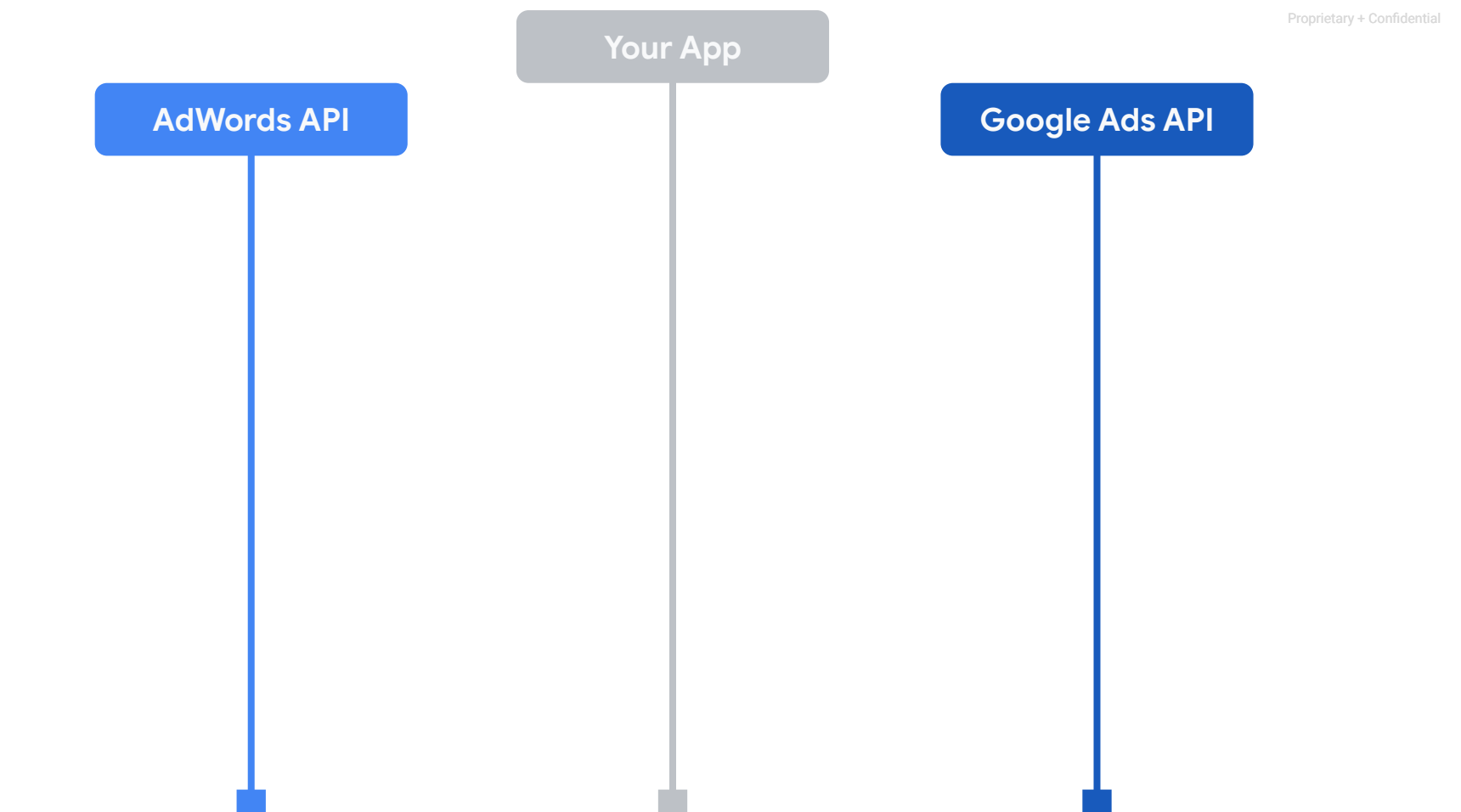

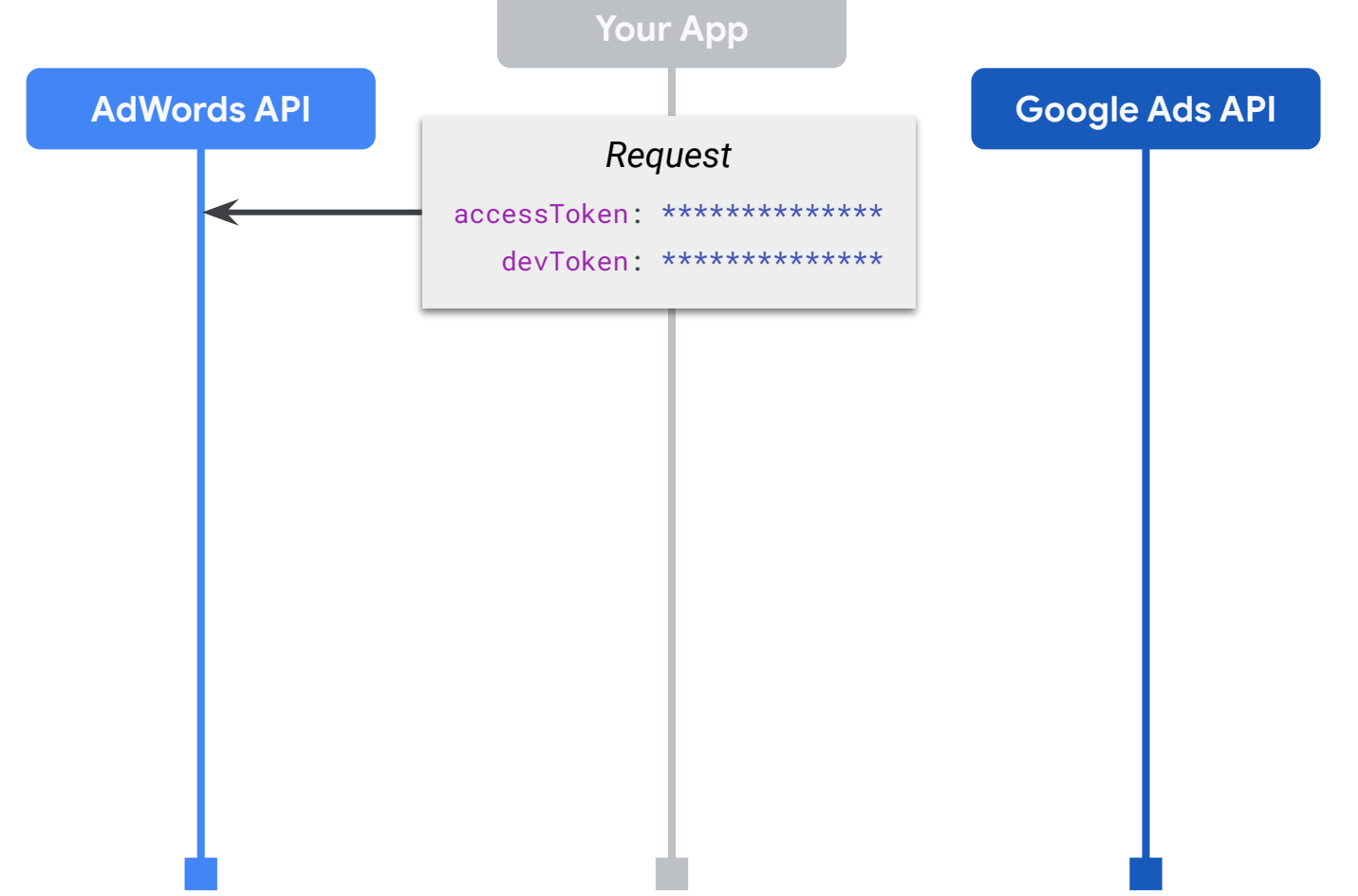

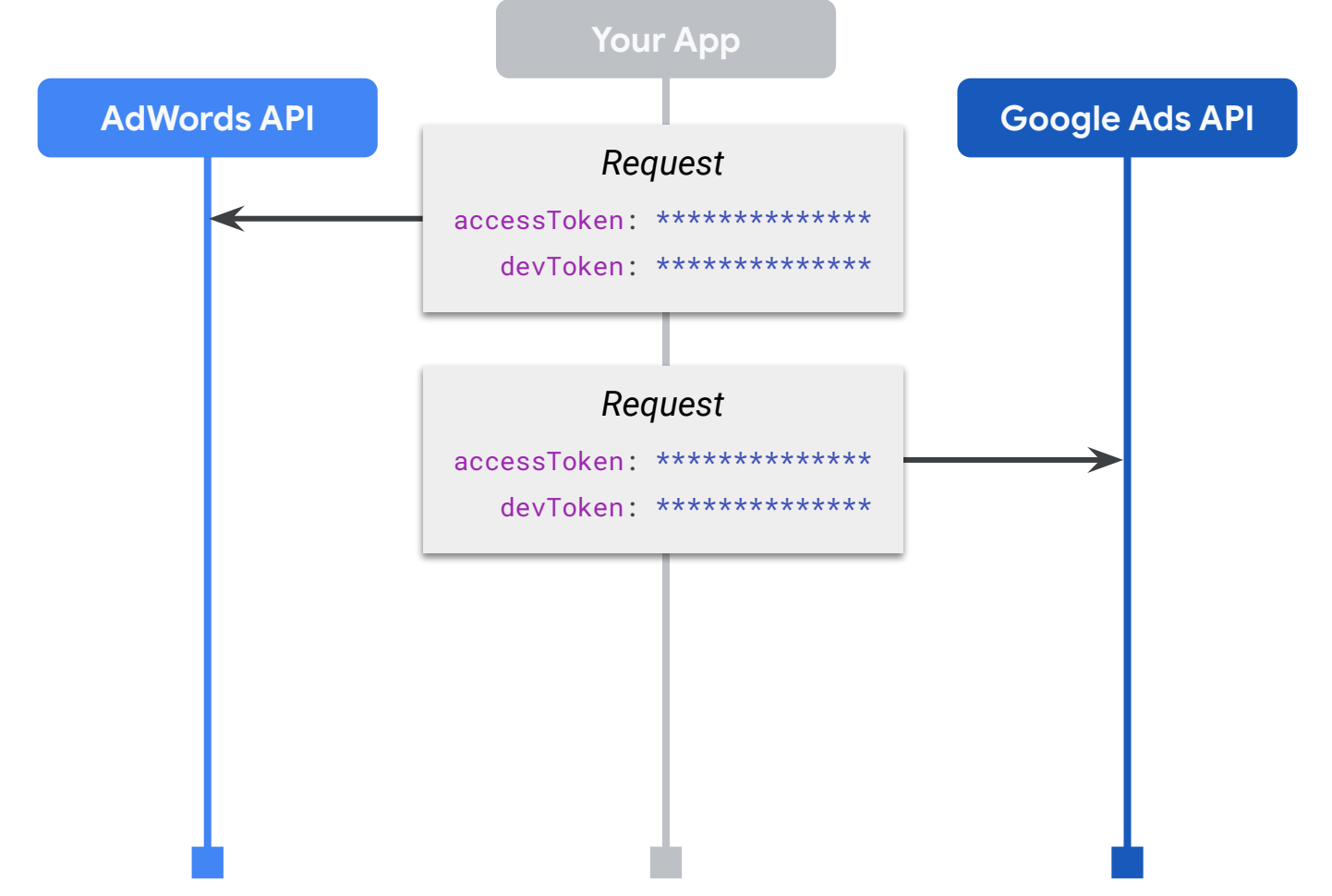

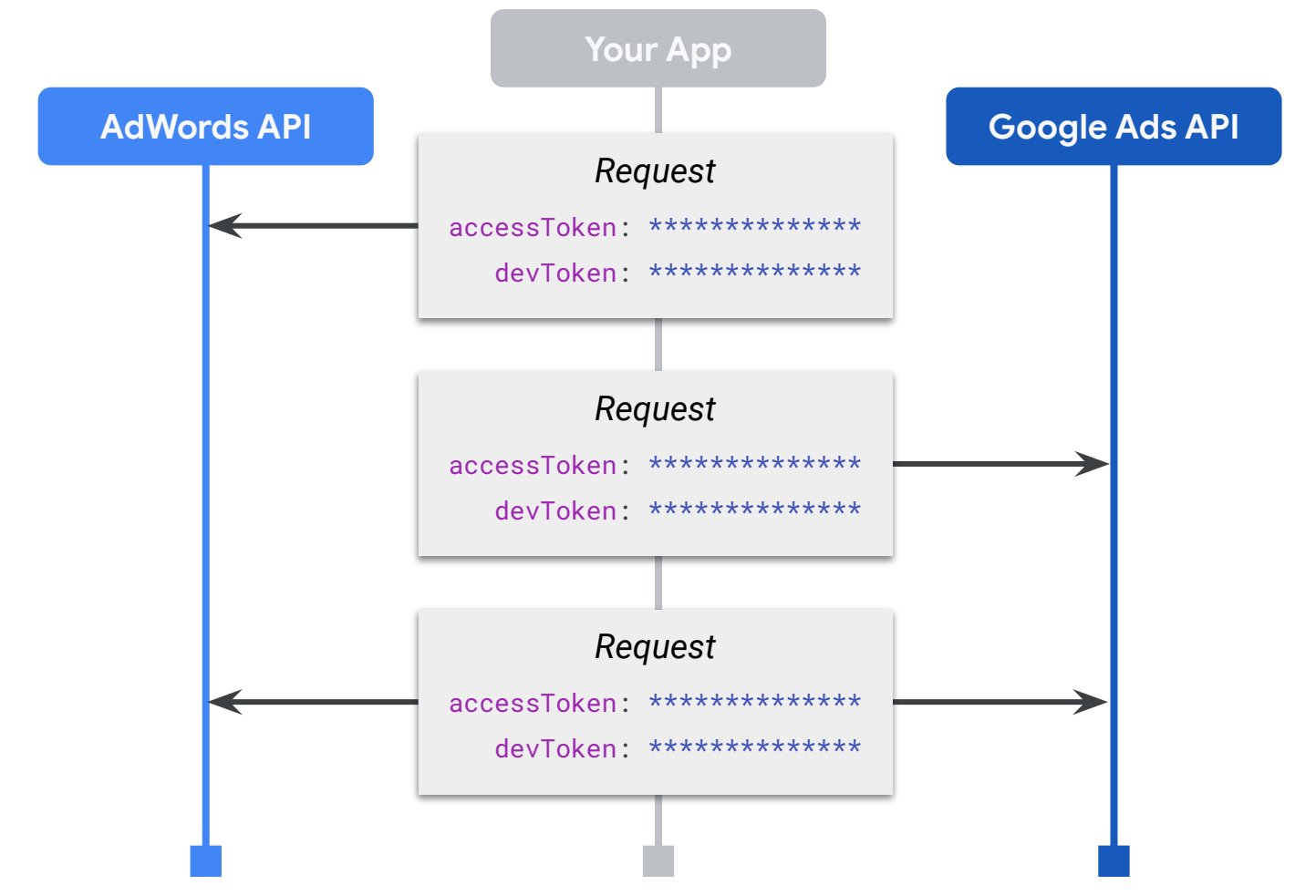

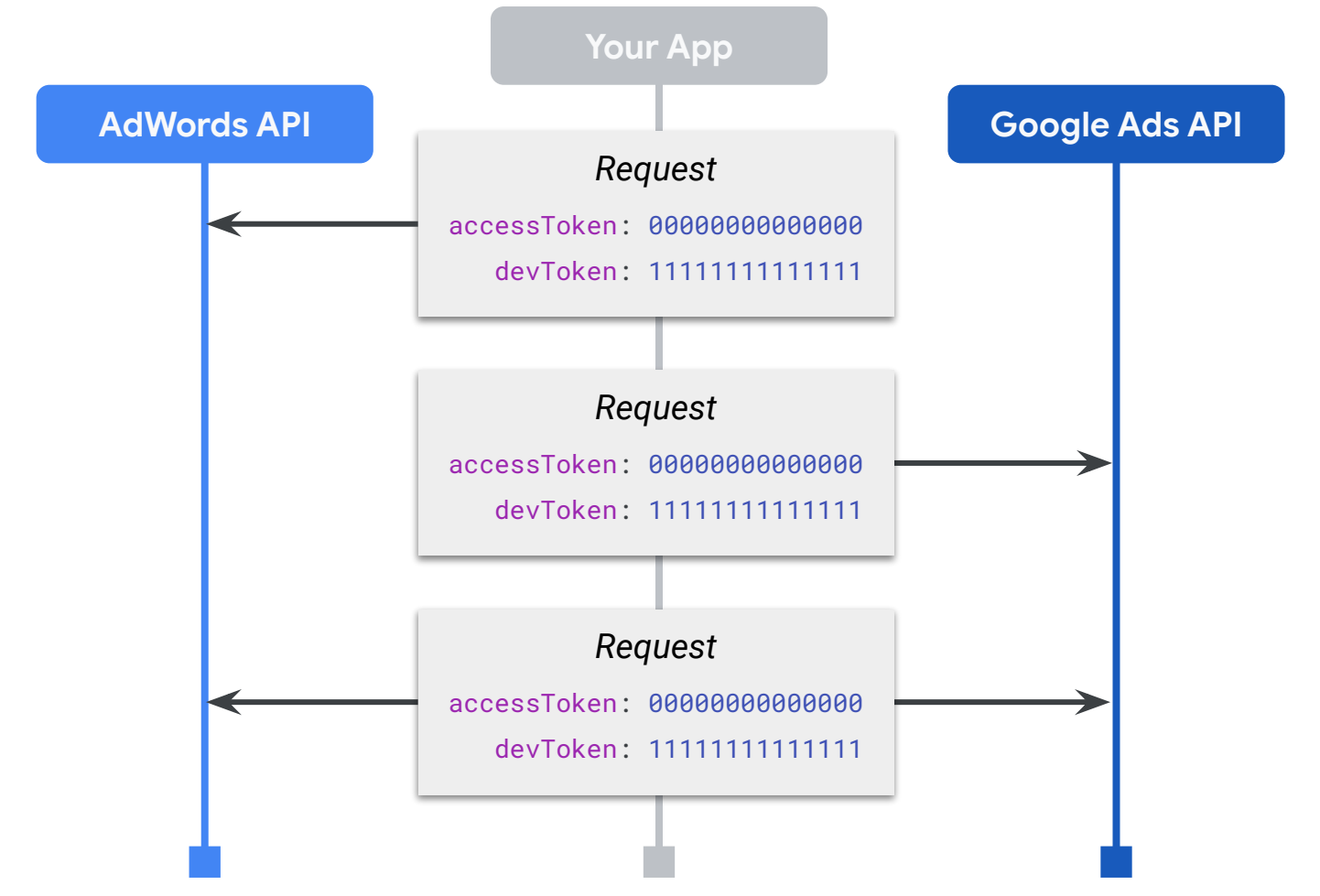

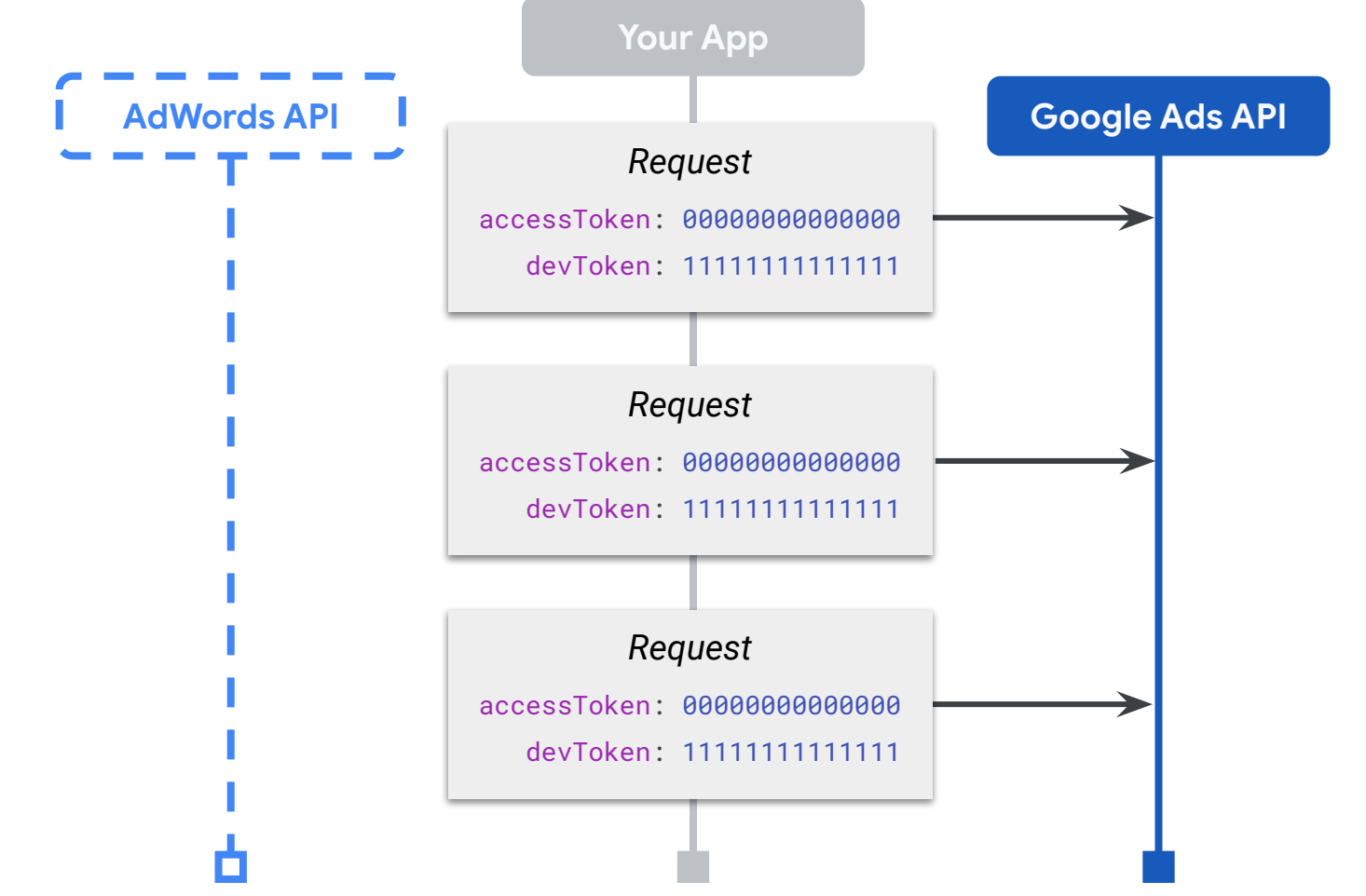

# Example Migration Timeline

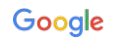

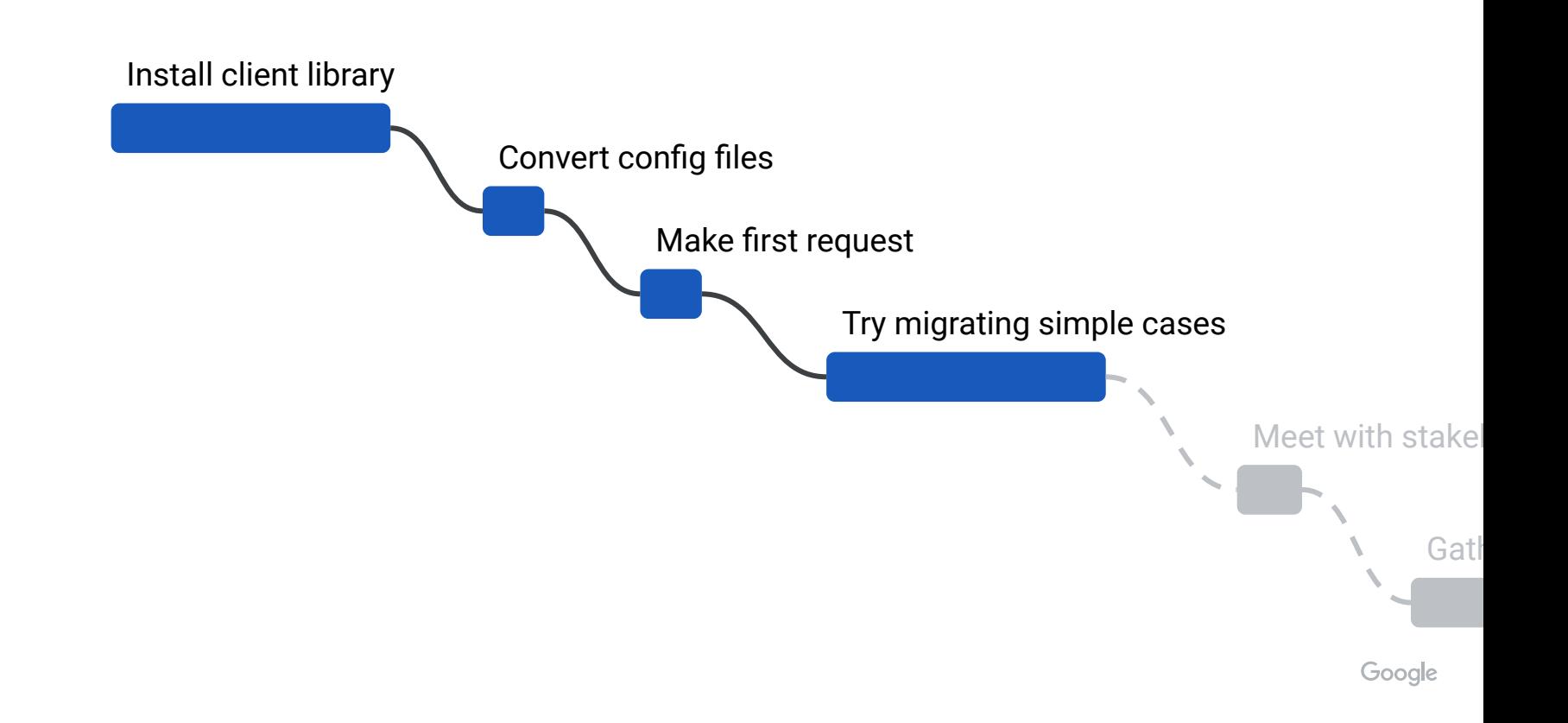

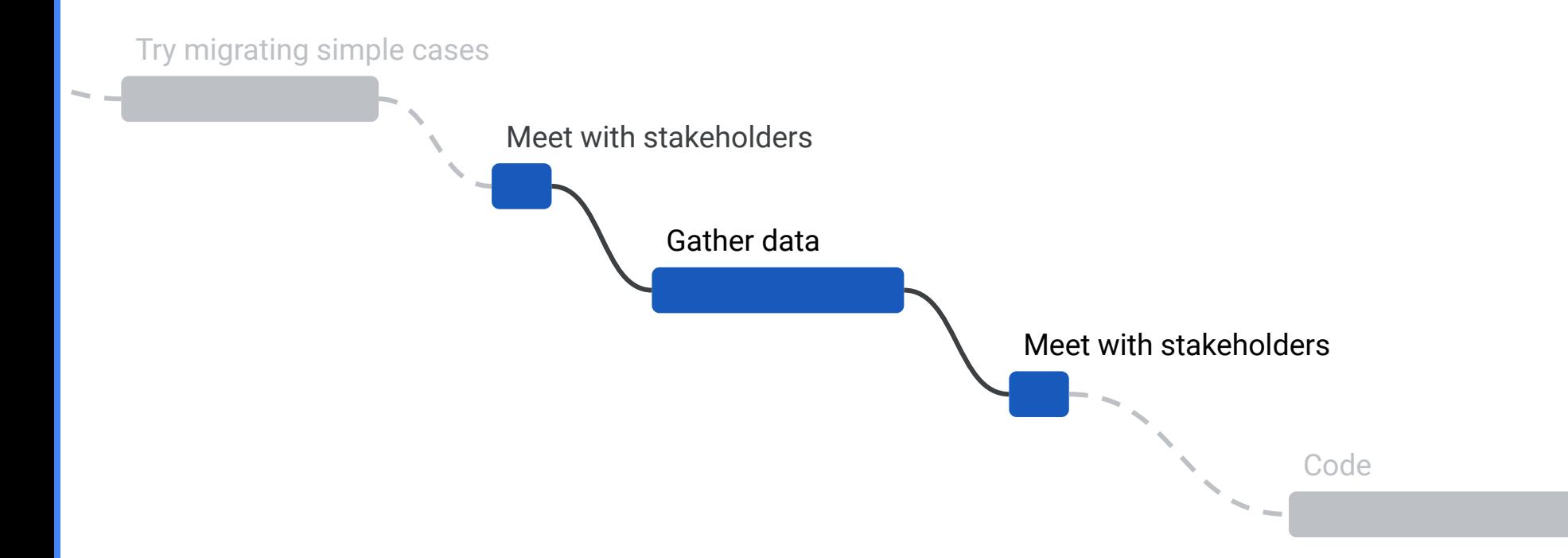

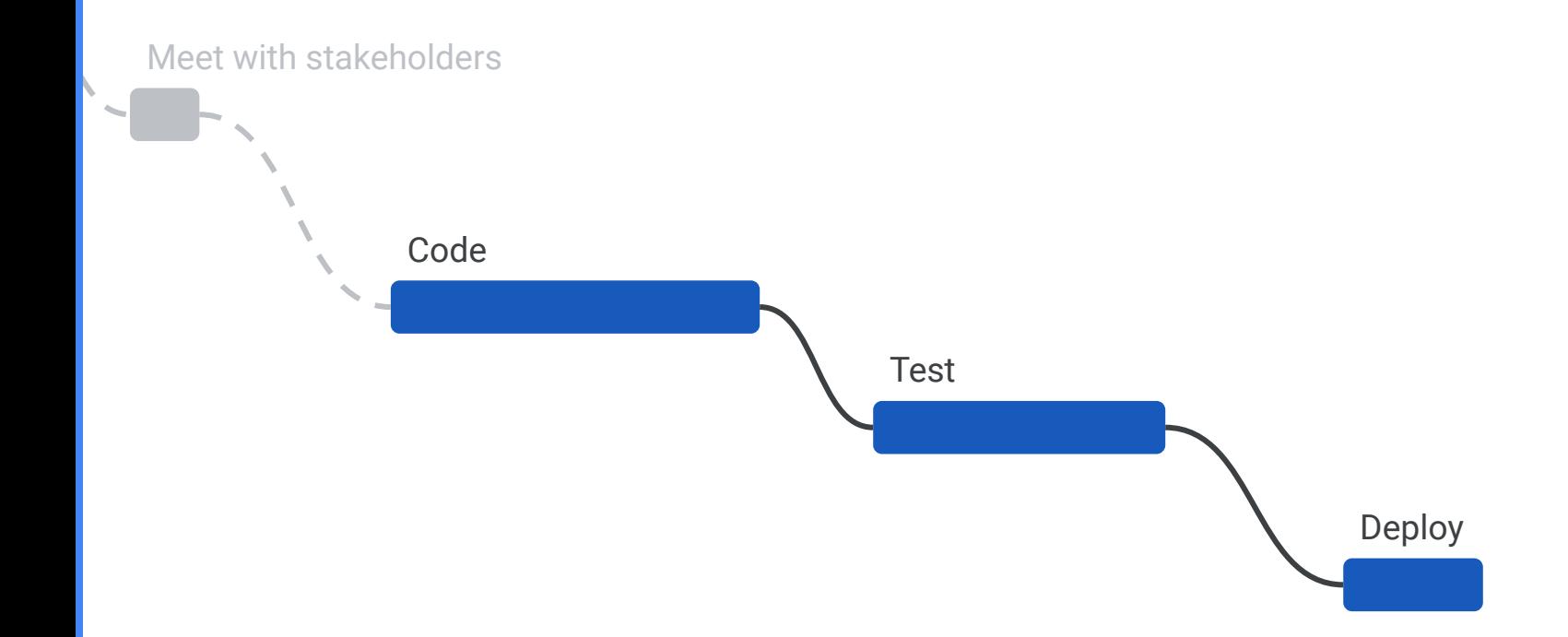

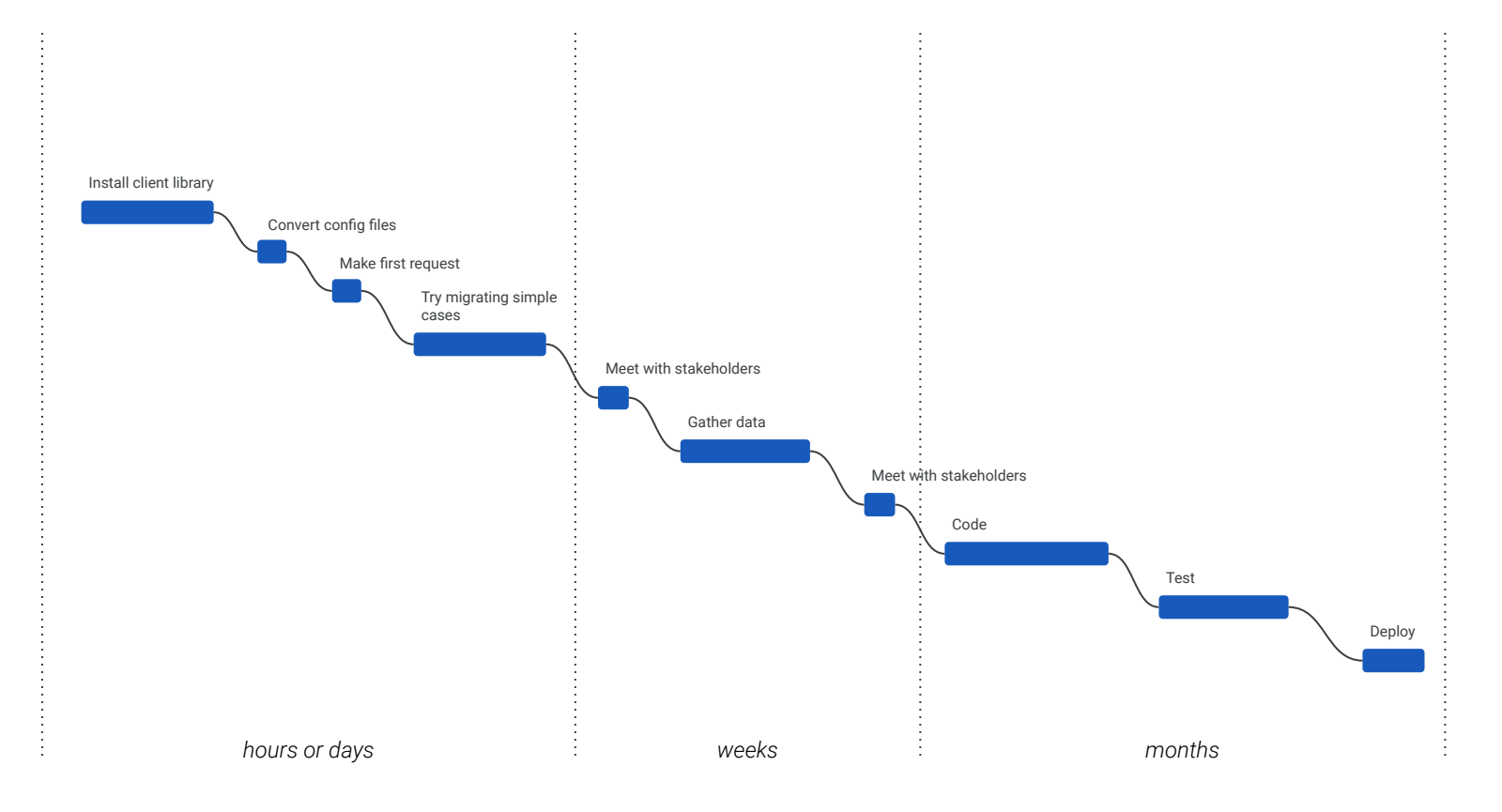

# Defining the Phases of Migration

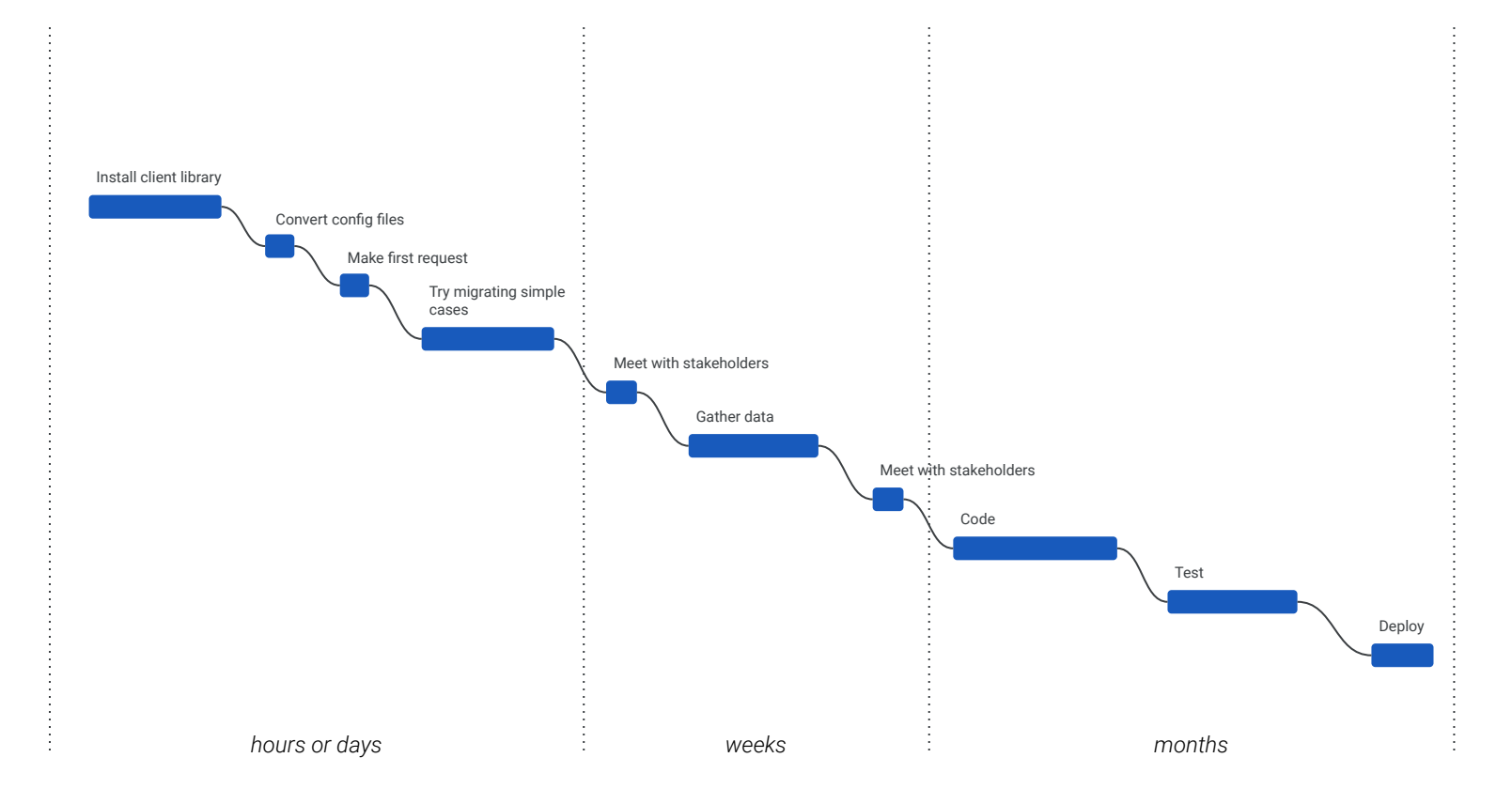

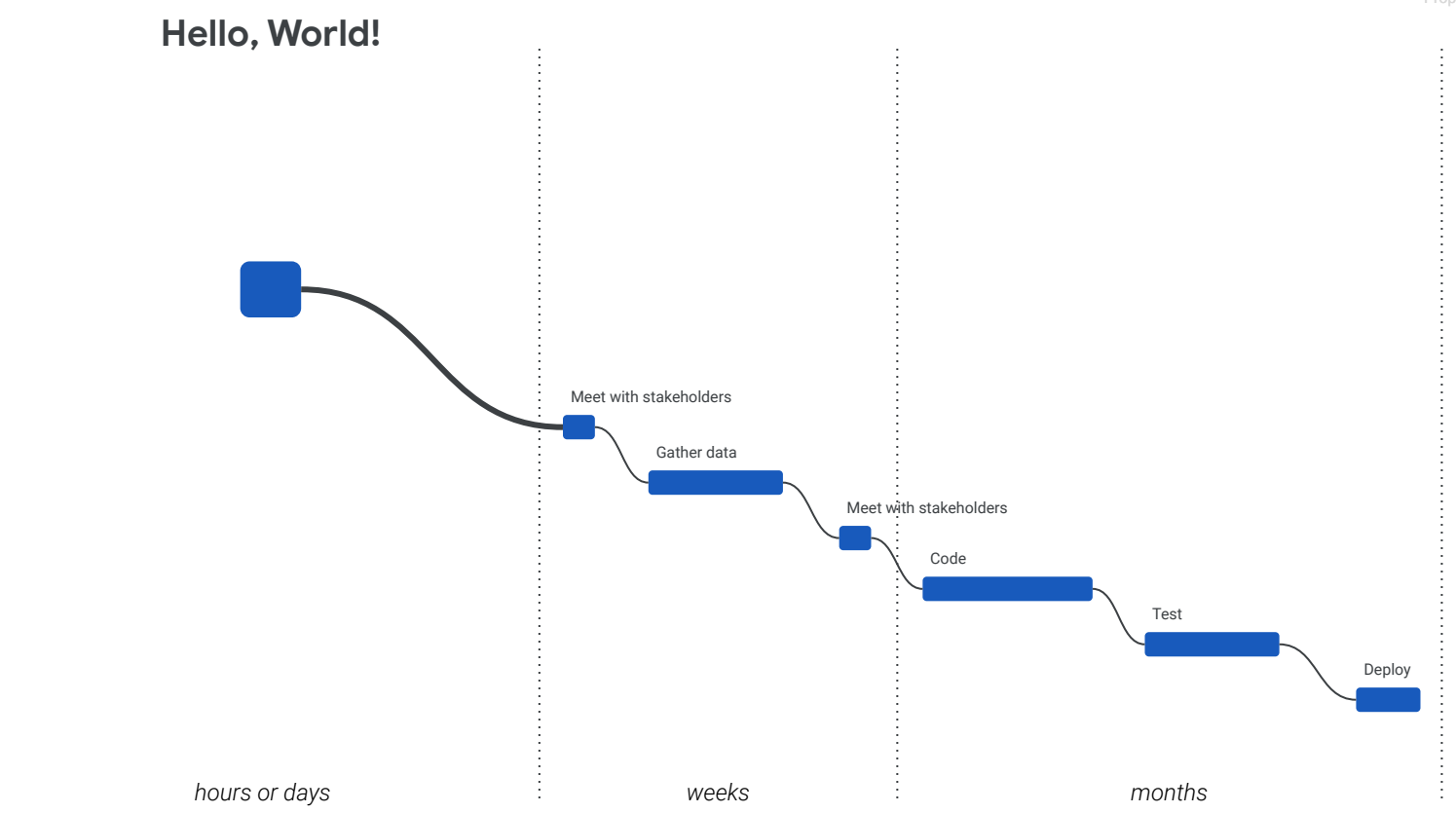

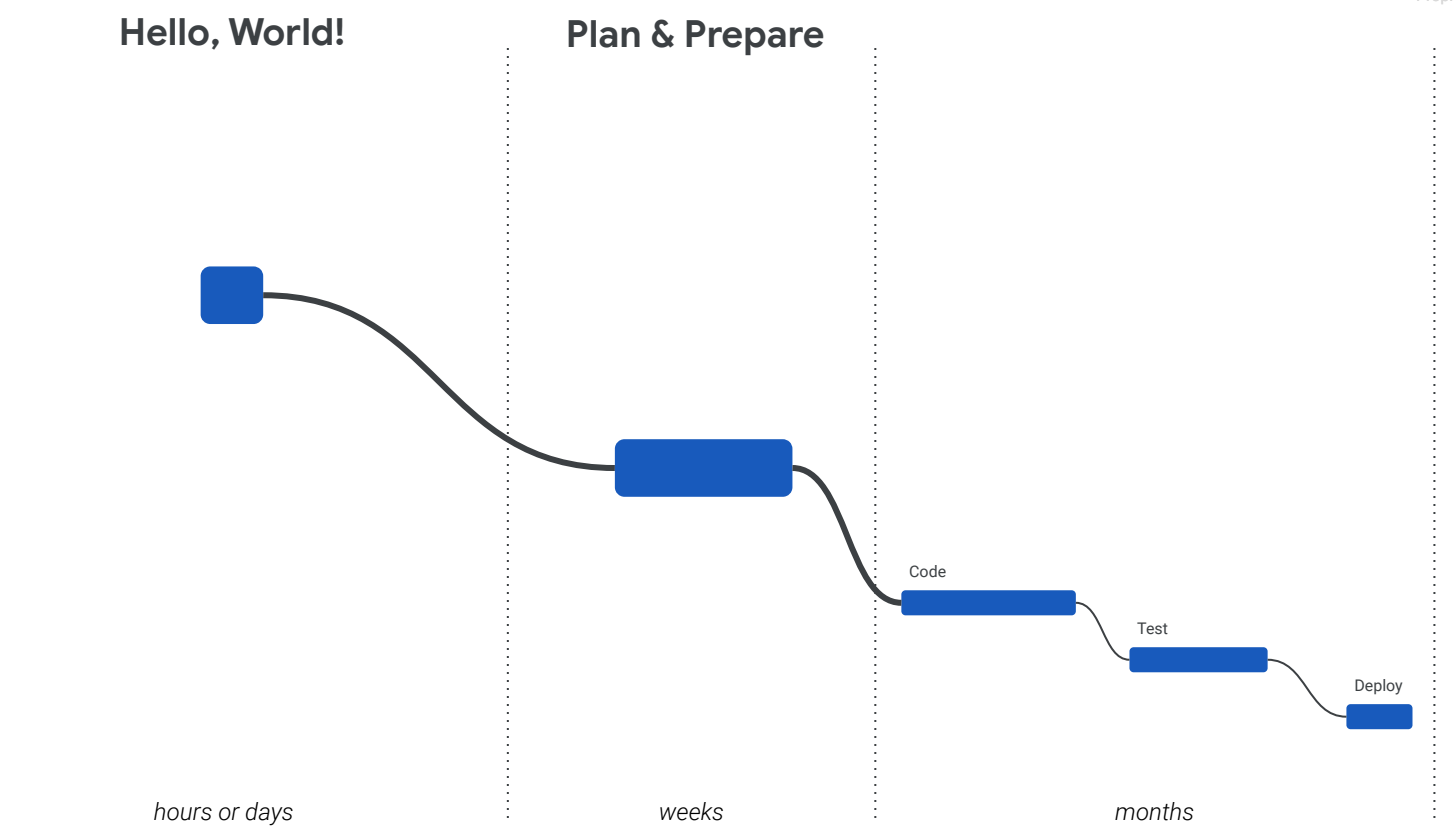

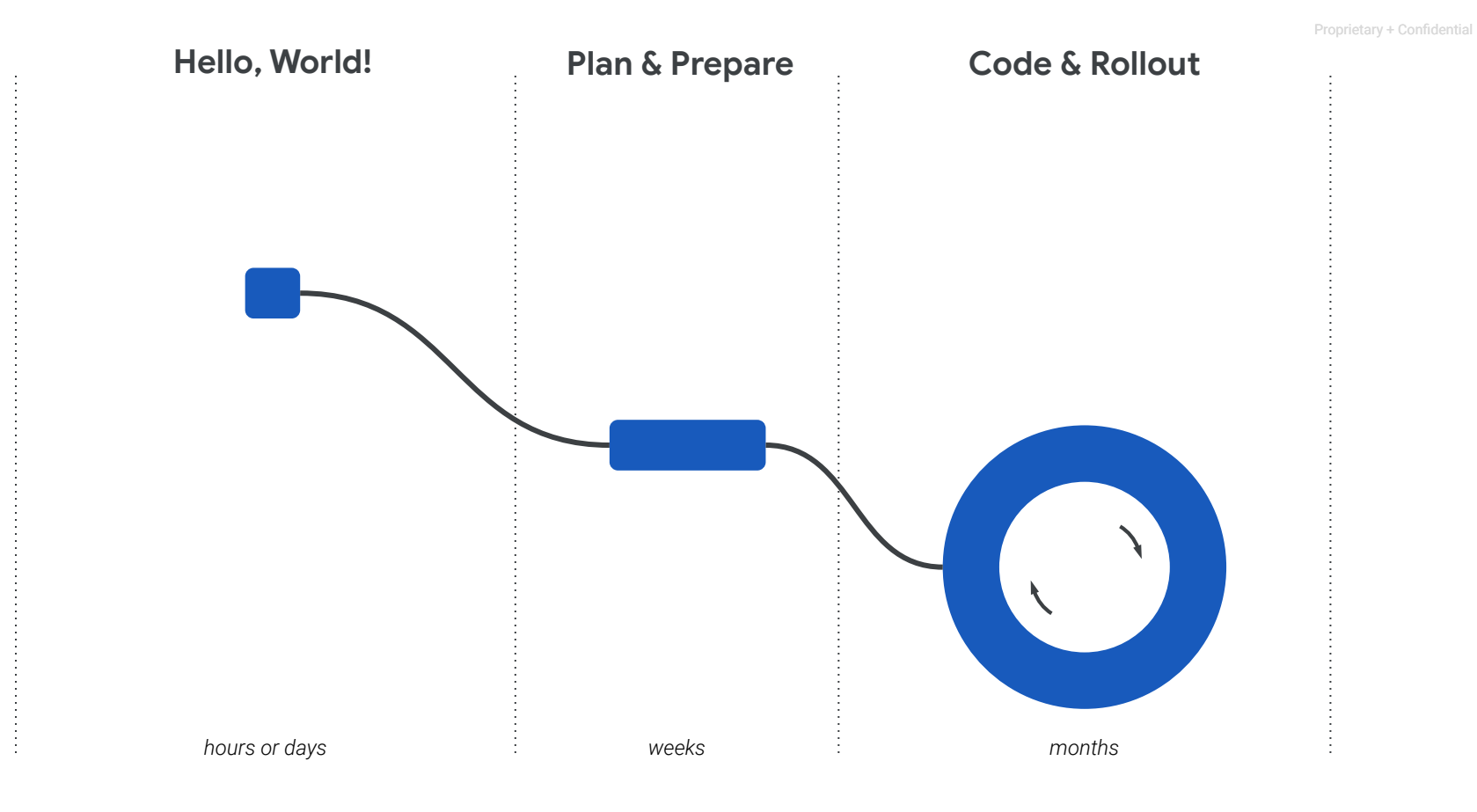

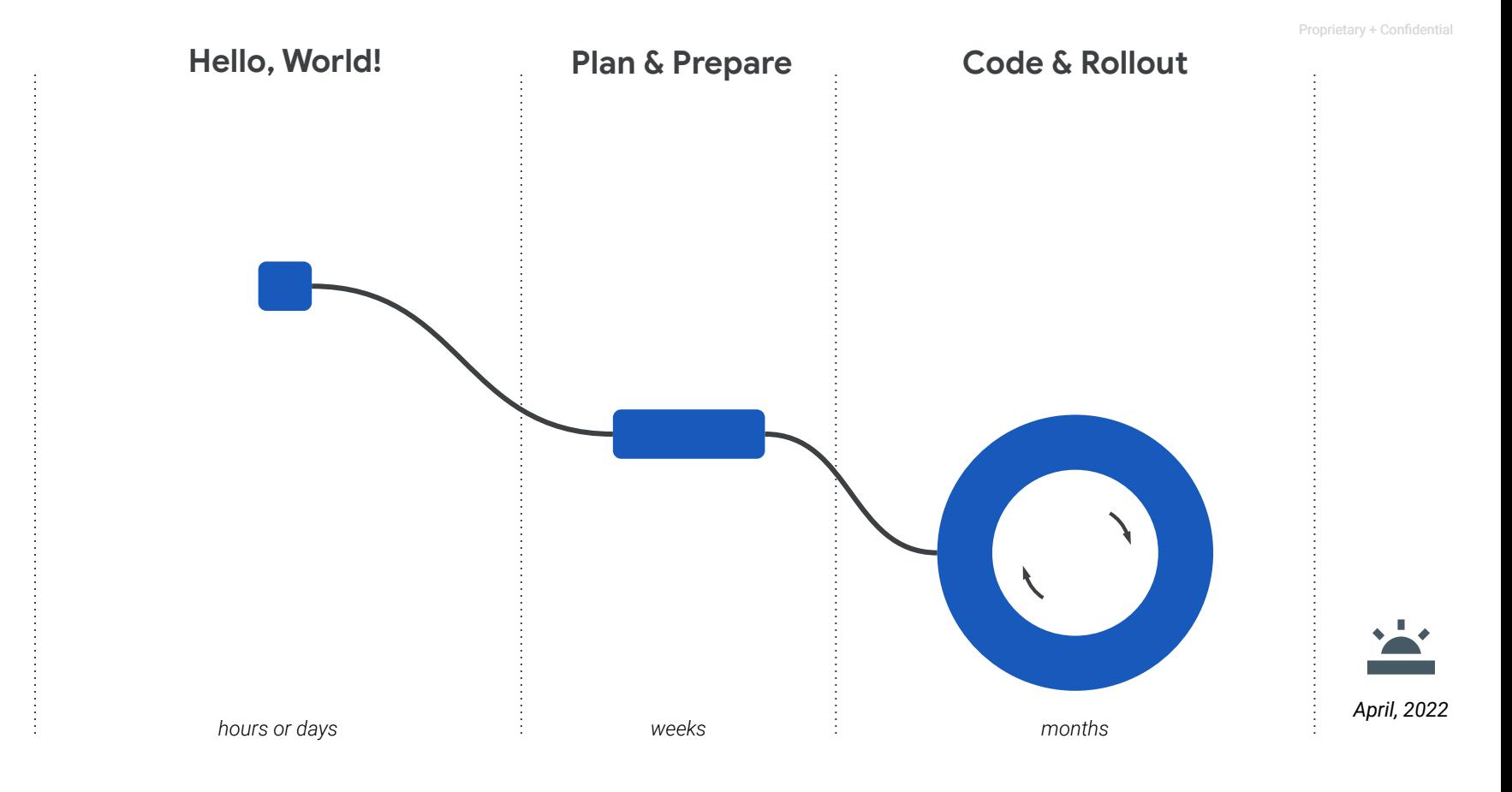

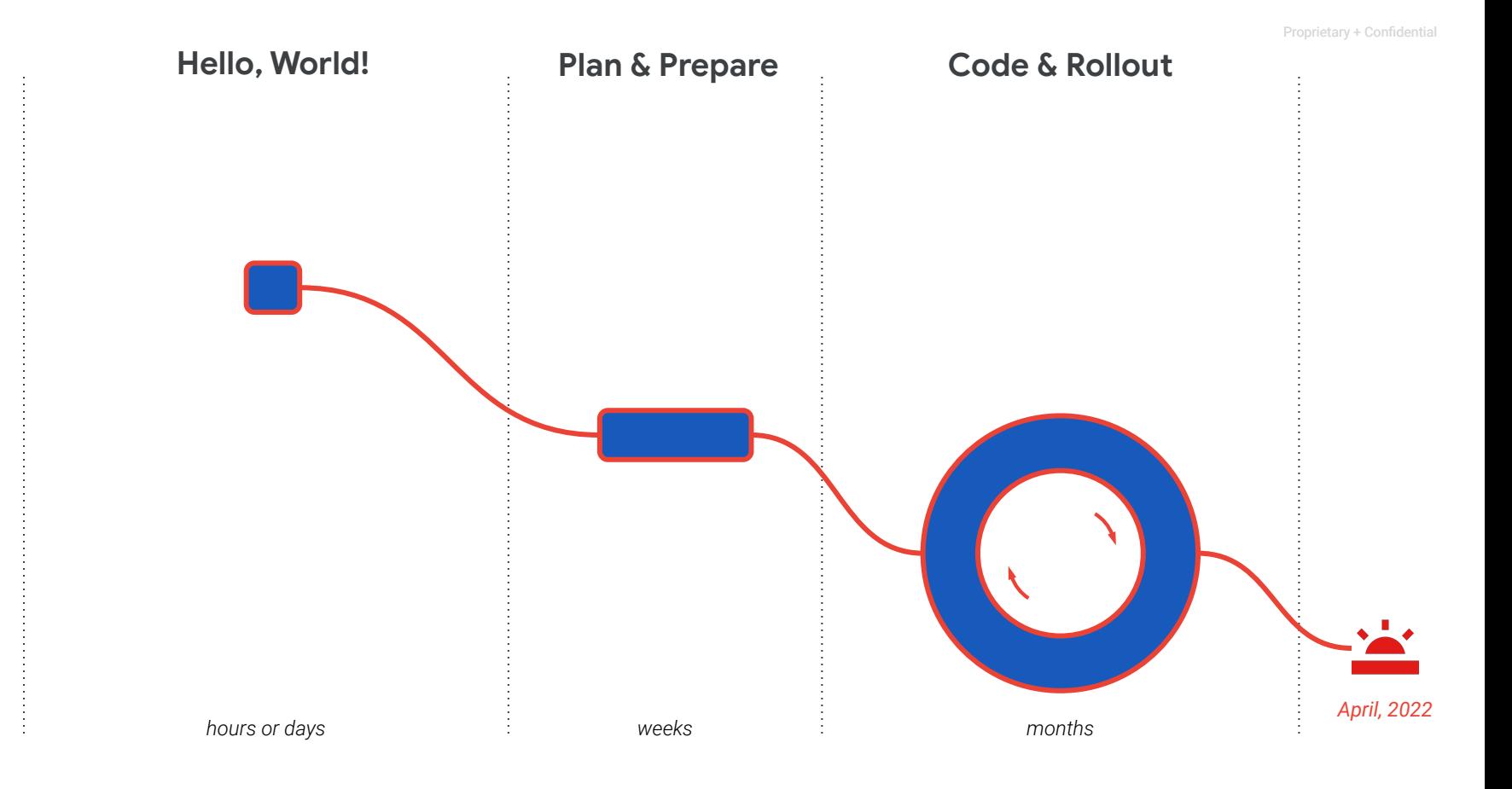

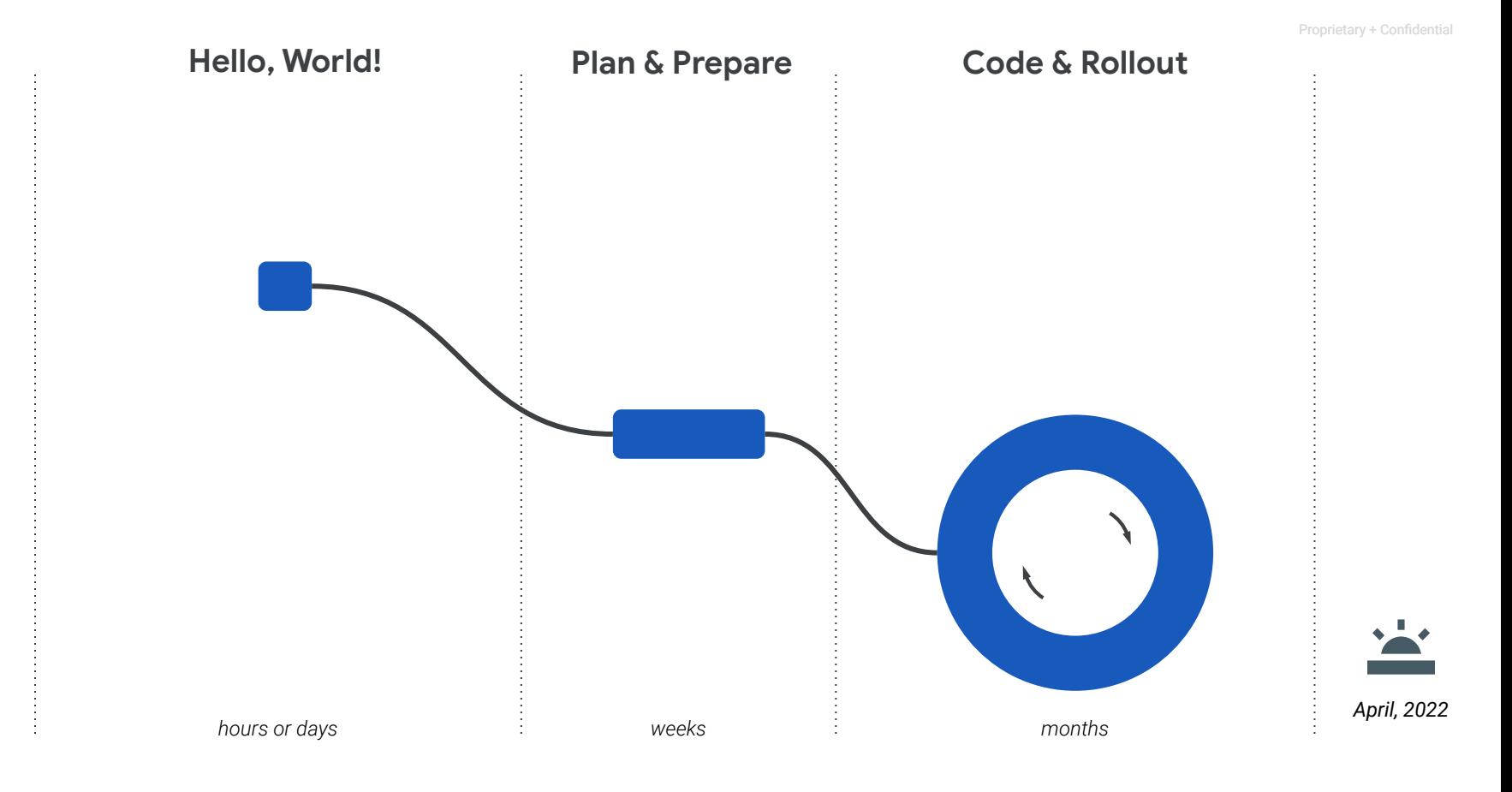

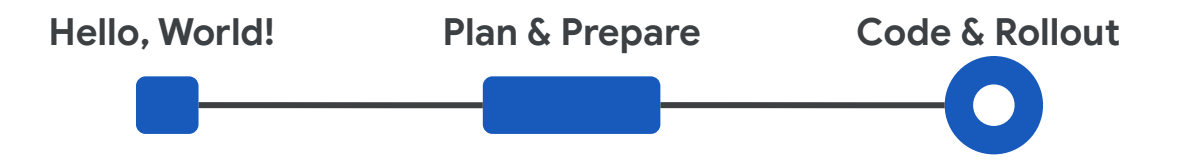

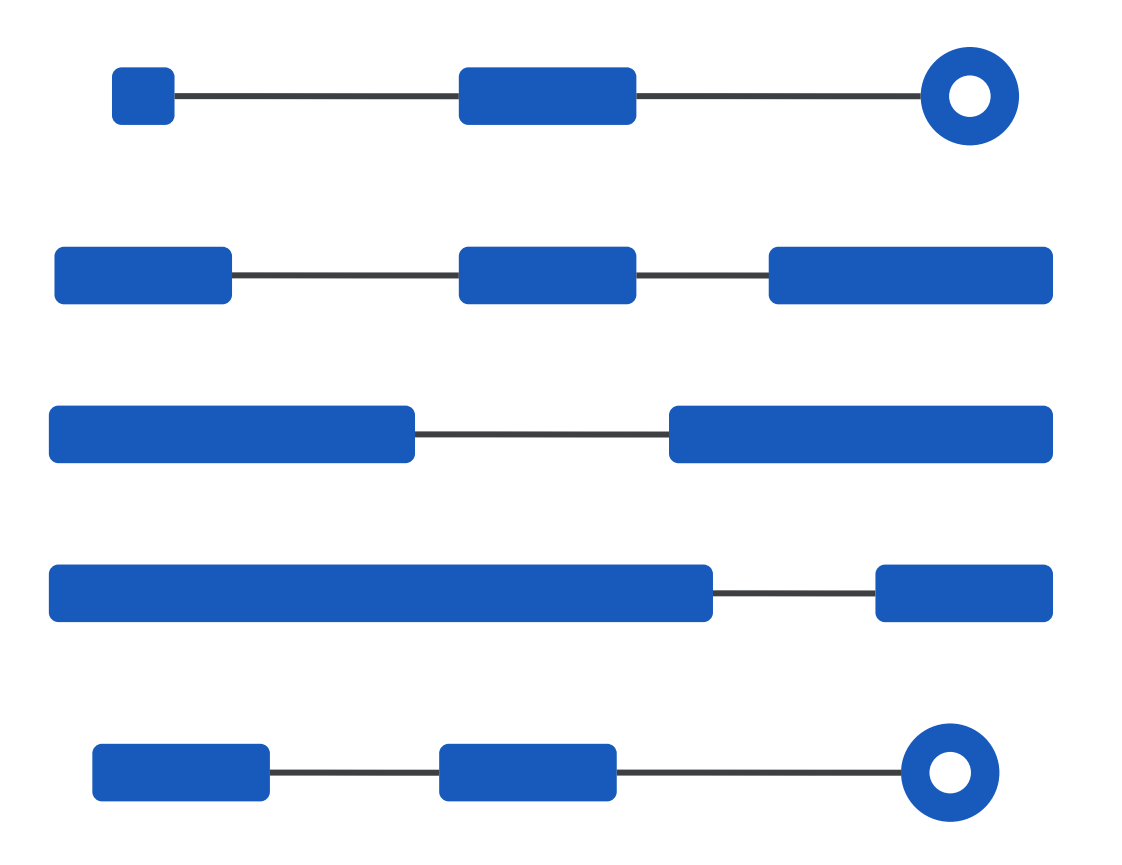

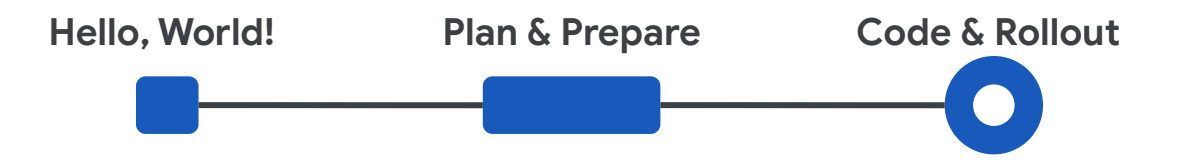

## Goals & Dependencies

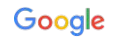

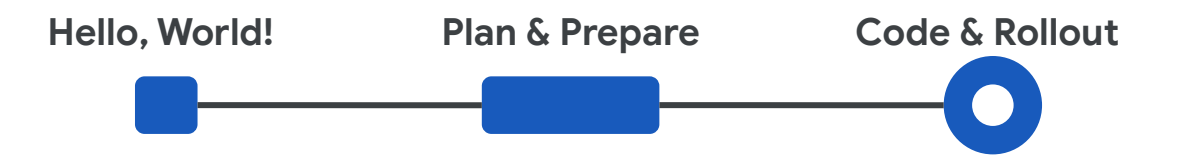

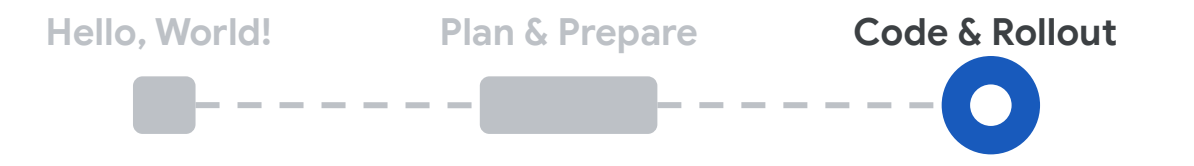

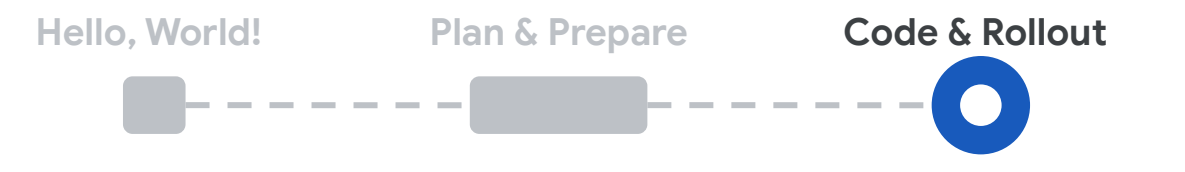

#### **Goals**

● Complete a stable migration by *April, 2022*

### **Stretch Goals**

● Deprecate AdWords code

Proprietary + Confidential

**Hello, World! Plan & Prepare Code & Rollout**  $\cdots \cdots \cdots \cdots \cdots$ ------*months*

#### **Goals**

● Complete a stable migration by *April, 2022*

### **Stretch Goals**

● Deprecate AdWords code

Proprietary + Confidential

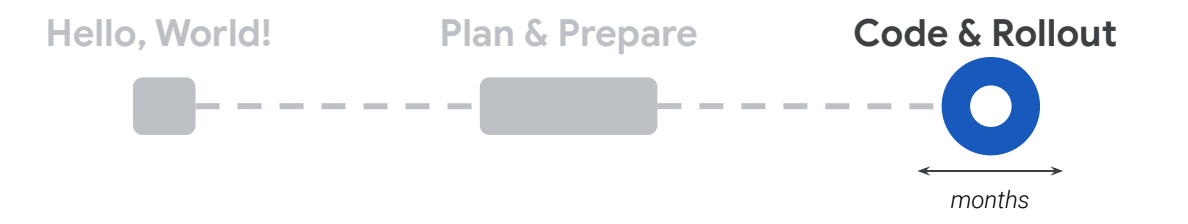

### **Dependencies**

- Ability to issue Google Ads API requests
- Infrastructure for rollout and moving traffic
- Engineers with assigned and scoped work
- Monitoring and alerting

#### **Goals**

● Complete a stable migration by *April, 2022*

#### **Stretch Goals**

• Deprecate AdWords code
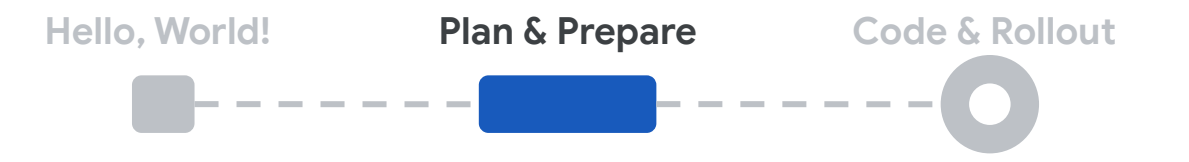

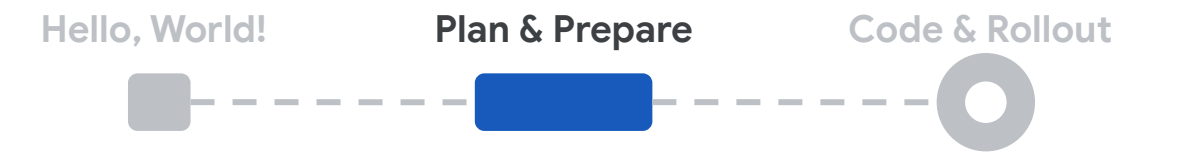

### **Goals**

- Create a timeline of features to migrate and assignments
- Define fork point and rollout strategy
- Setup monitoring, experimentation, and analysis tools

### **Stretch Goals**

- Integrate static analysis and linters
- Inventory test coverage

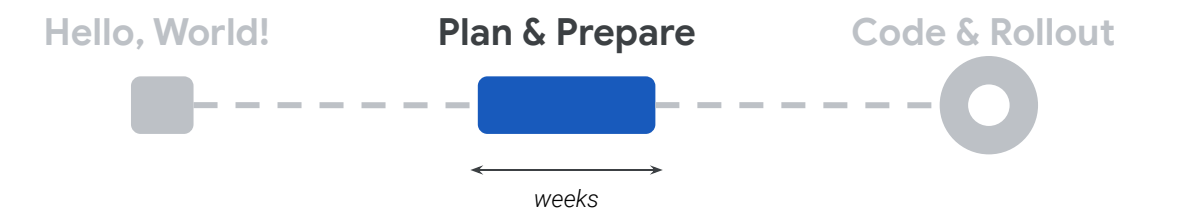

### **Goals**

- Create a timeline of features to migrate and assignments
- Define fork point and rollout strategy
- Setup monitoring, experimentation, and analysis tools

### **Stretch Goals**

- Integrate static analysis and linters
- Inventory test coverage

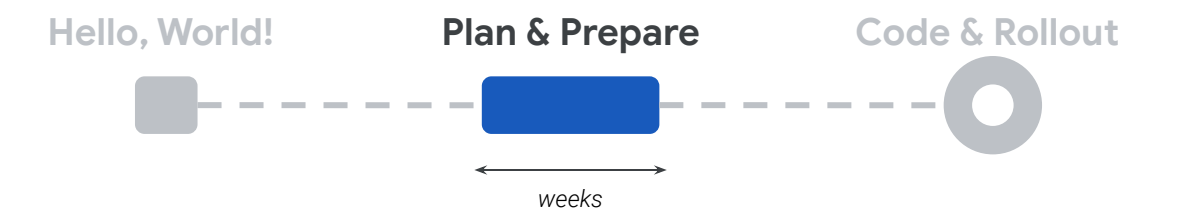

### **Dependencies**

- Work unit estimates
- Identified technical challenges
- Business stakeholder buy-in
- Product priorities

### **Goals**

- Create a timeline of features to migrate and assignments
- Define fork point and rollout strategy
- Setup monitoring, experimentation, and

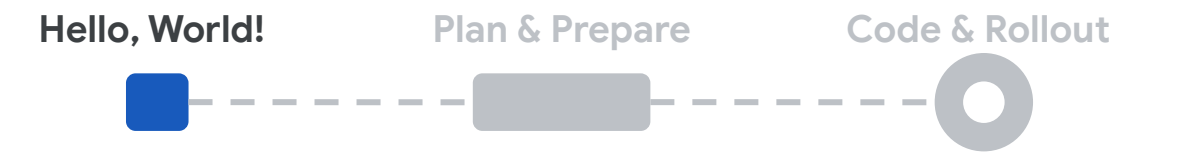

### **Goal**

- Run an ad-hoc request
- Gather data

### **Stretch Goal**

● Migrate a small or easy feature

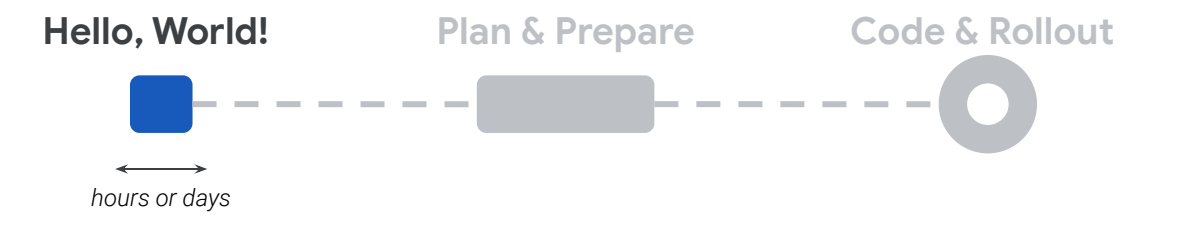

#### **Goal**

- Run an ad-hoc request
- Gather data

### **Stretch Goal**

● Migrate a small or easy feature

# Decisions & Strategies

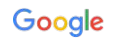

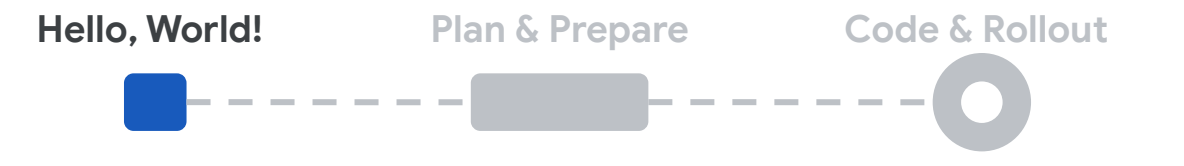

### **Strategies**

- *Learning tests*
- Low-hanging fruit
- *Spike sprint* or *exploratory programming*

### **Decisions**

● What feature or service can you quickly and safely migrate?

## Learning Tests

- Written against third-party code
- Confirm expected behavior of API
- Get a feel for API
- Can be used beyond migration!

○ Identify changes between API versions that you rely on

• Learn more in various computer science books (Google them)

## Spike Sprint or Exploratory Programming

- Narrow timebox
- Narrow scope
	- One question to answer
- Ensure broad visibility
- Transparently documented
	- Share all findings, both positive and negative
- Use to plan next steps

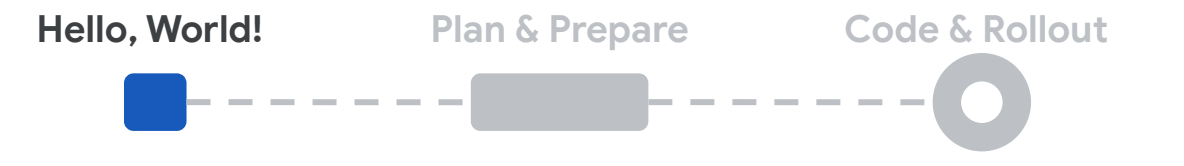

### **Strategies**

- *Learning tests*
- Low-hanging fruit
- *Spike sprint* or *exploratory programming*

### **Decisions**

● What feature or service can you quickly and safely migrate?

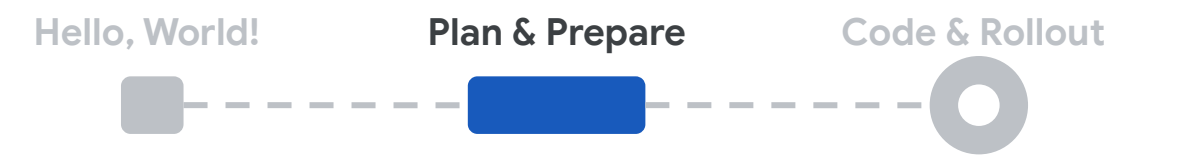

### **Strategies**

- Tier 1 & Tier 2
- Parallelization and independent work units
- Critical path

#### **Decisions**

- Rollout strategy
- Select a good fork point
- Combining new product development with Google Ads API migration

Proprietary + Confidential

## Tier 1 & Tier 2

- Tier 1: functionality your app cannot live without
- Tier 2: everything else
- Work with business & product to define
- Use business metrics
- Defining these guides planning and risk management

## Rollout Strategy

● CI/CD (Agile) or Waterfall?

 $\bullet$  By

○ User

○ Host

○ Service or feature

■ Report

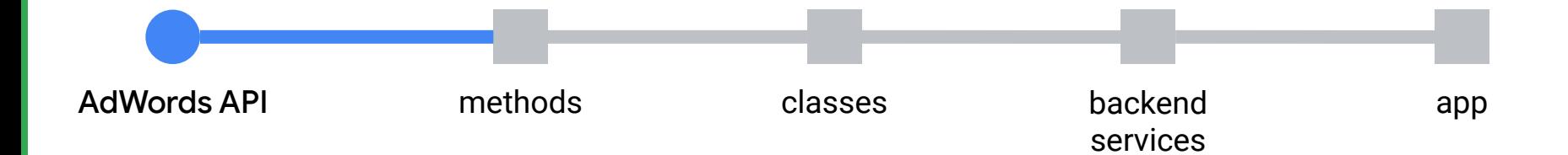

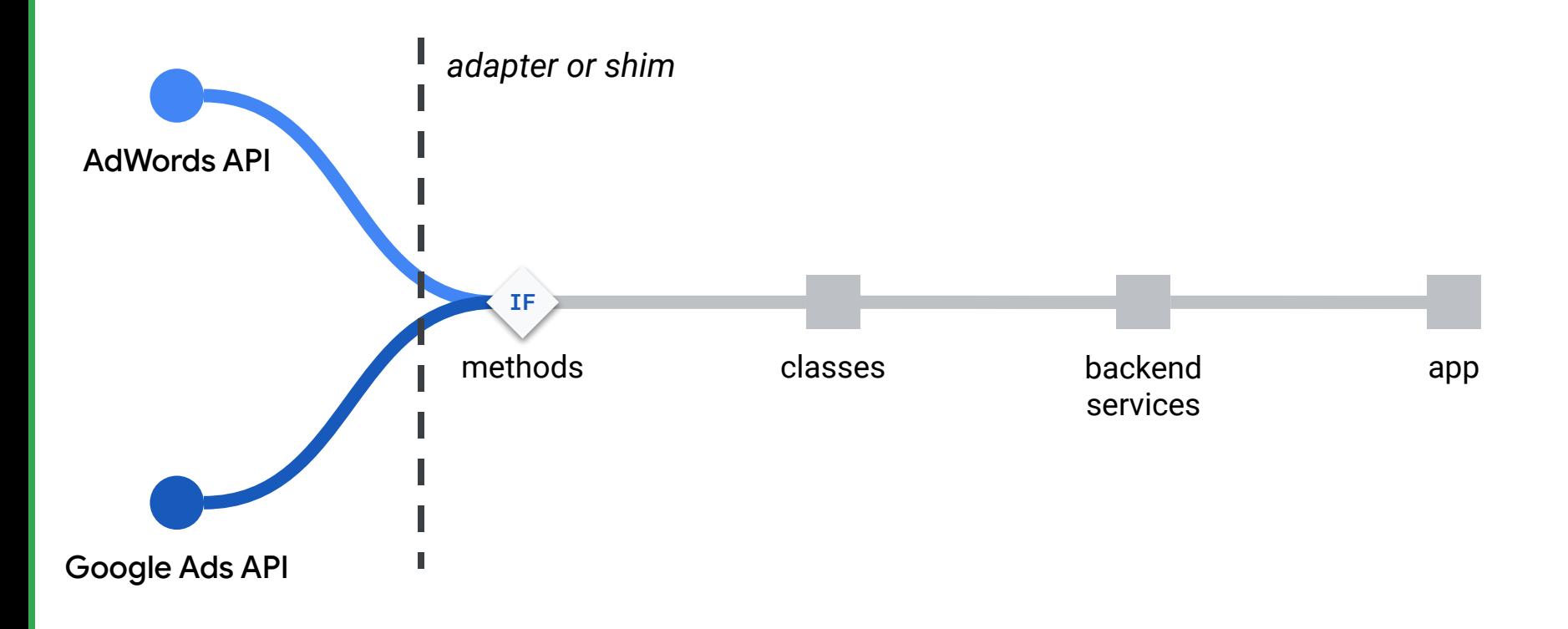

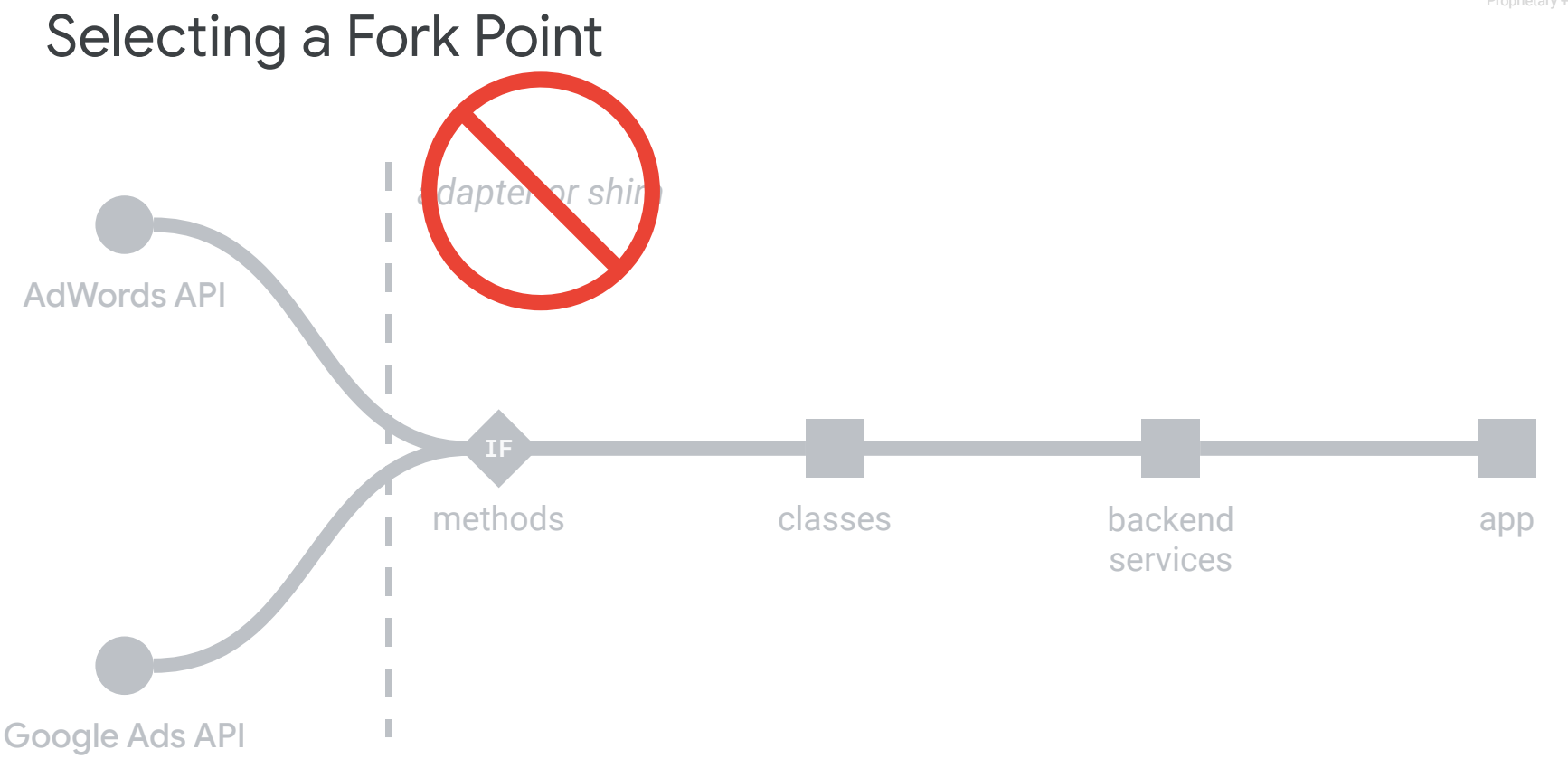

<https://developers.google.com/google-ads/api/docs/migration/shim>

Google

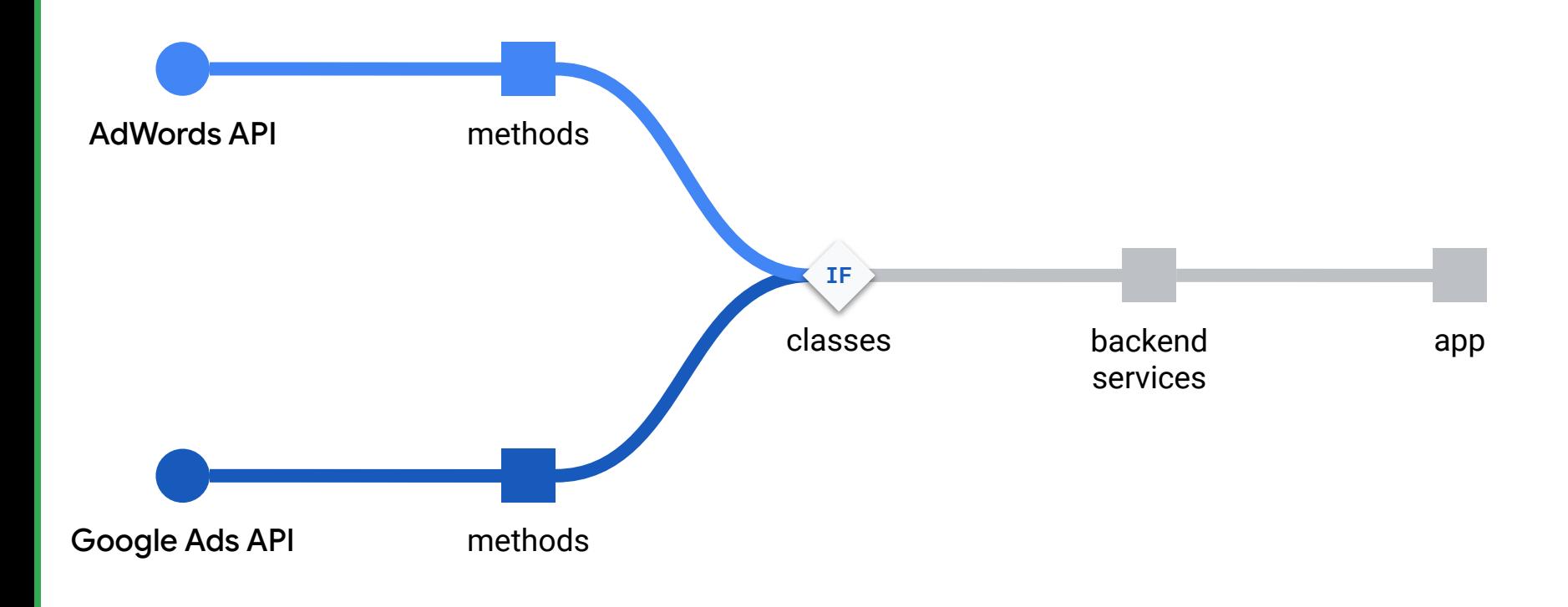

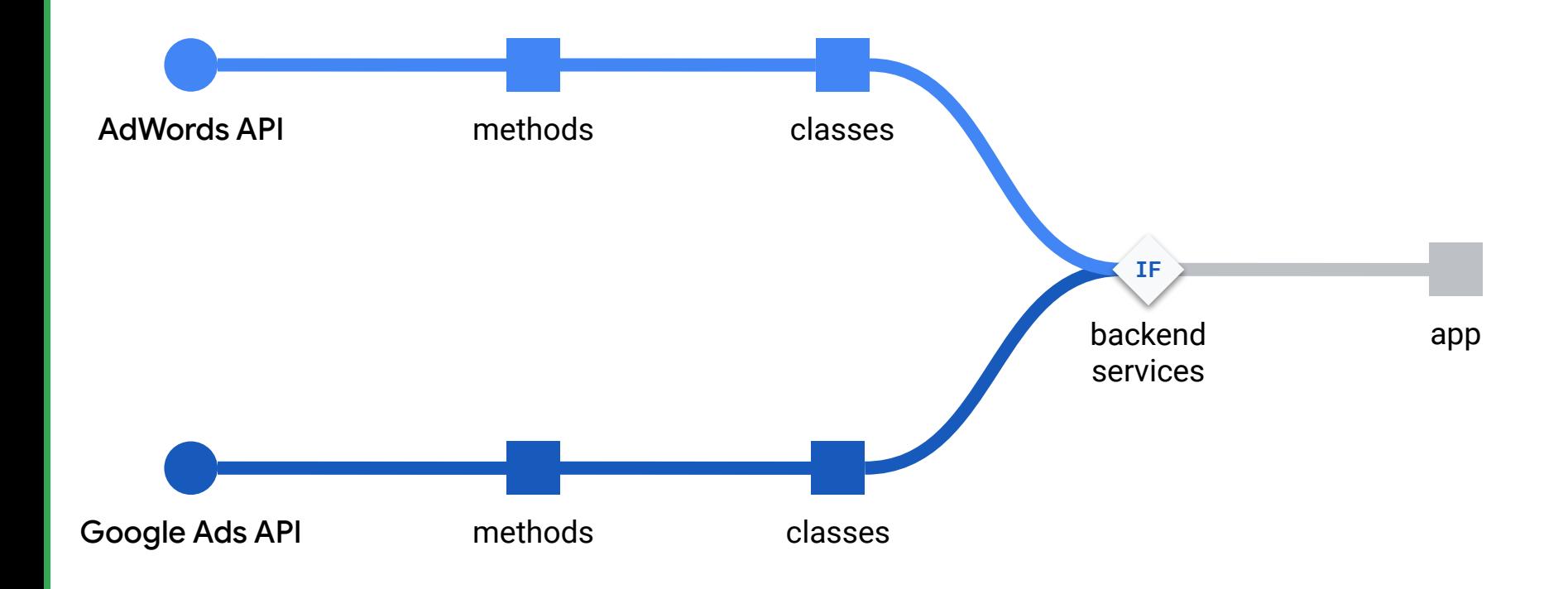

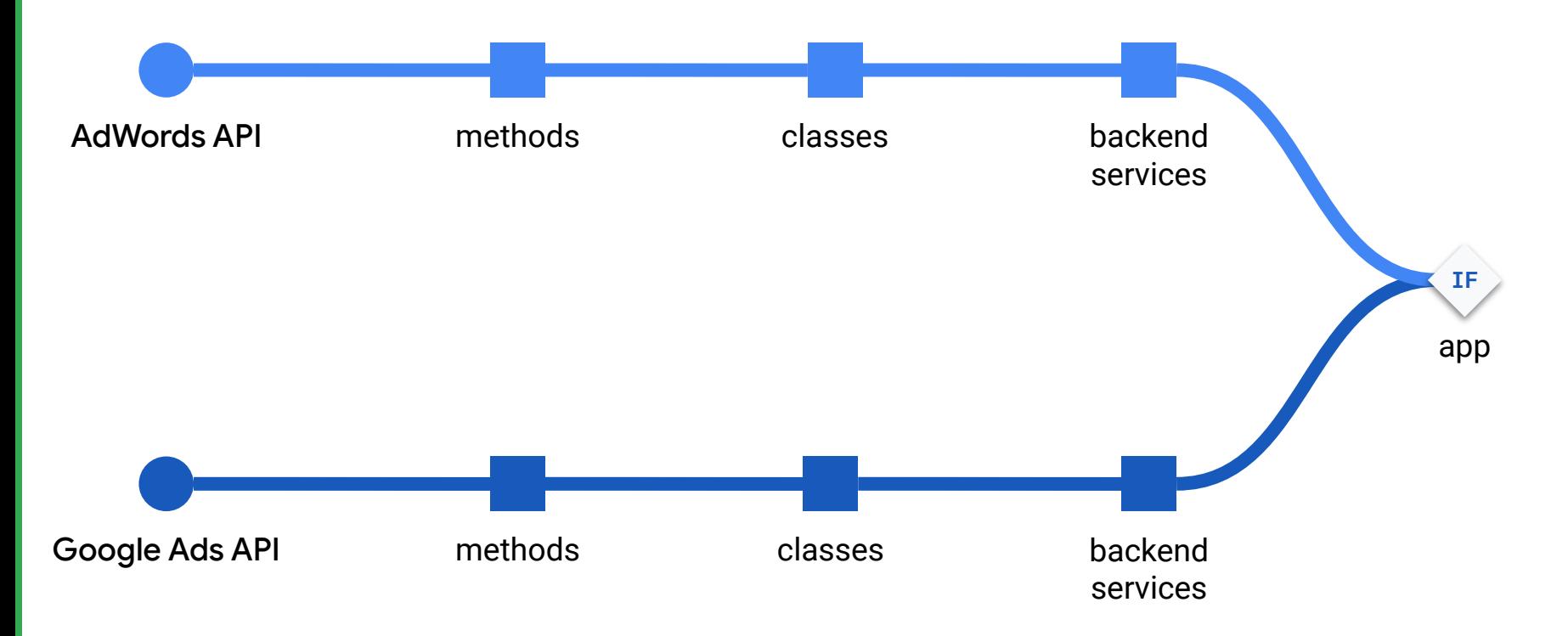

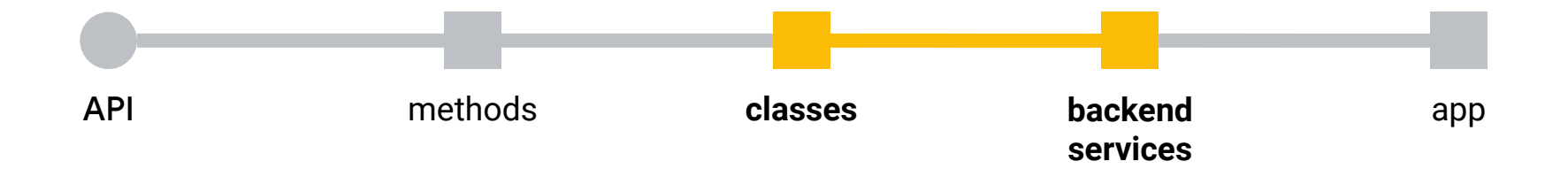

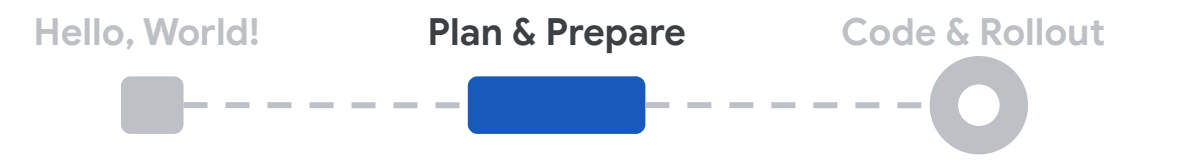

### **Strategies**

- Tier 1 & Tier 2
- Parallelization and independent work units
- Critical path

#### **Decisions**

- Rollout strategy
- Select a good fork point
- Combining new product development with Google Ads API migration

Proprietary + Confidential

**Hello, World! Plan & Prepare Code & Rollout**  $- - - - - - -$ -------

### **Strategies**

- Observability: metrics, logs, errors, & monitoring
	- *A/A tests*
- Gamedays

Proprietary + Confidential

## **Observability**

● Instrumentation for tracking

○ Errors

○ Events

○ Traffic

● A/A tests

○ Confirm experimental bucketing

○ No "experimental treatment"

○ Use this with fork points

### **Gamedays**

- Dedicated time for testing deployments or system failures
- Communicated internally
- Run a controlled deployment to confirm system behavior
- Test assumptions and failure modes
- "War room"

**Hello, World! Plan & Prepare Code & Rollout**  $- - - - - - -$ -------

### **Strategies**

- Observability: metrics, logs, errors, & monitoring
	- *A/A tests*
- Gamedays

Proprietary + Confidential

Ship your code soon after writing it.

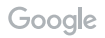

# **Rollout quickly, incrementally, observably, and reversibly**

Ship your code in small atomic chunks.

Make it easy to identify when a deploy goes wrong.

Make it easy to reverse when a deploy goes wrong.

# How to Create a Migration Plan

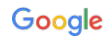

## How to Create a Migration Plan

- Start with a *Hello, World!*
- Define goals, strategies, and decisions
- Work backwards
- Involve product and business stakeholders
- Combine new product development with Google Ads API migration

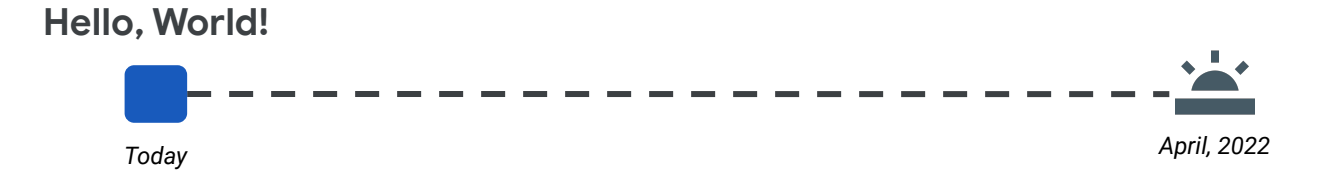

## **Resources**

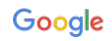
## Resources

## **Documentation, Guides, Links**

Google Ads API Developer Site <https://developers.google.com/google-ads/api/docs/start>

Migrating Planning Guide <https://developers.google.com/google-ads/api/docs/migration/planning>

Feasibility of an AdWords API Translation Layer <https://developers.google.com/google-ads/api/docs/migration/shim>

Deprecation Schedule <https://developers.google.com/google-ads/api/docs/sunset-dates>

## [Getting Support](#)

Google Ads Developer Blog <https://ads-developers.googleblog.com>

Google Ads API Forum <https://groups.google.com/forum/#!forum/adwords-api>

Dedicated Support [googleadsapi-support@google.com](mailto:googleadsapi-support@google.com)

## Related Content

Migrating to the Google Ads API <https://youtu.be/2QaNf-JGCGU>

Migrating to Google Cloud: Getting Started <https://cloud.google.com/architecture/migration-to-gcp-getting-started>

Spike Sprint [https://en.wikipedia.org/wiki/Spike\\_\(software\\_development\)](https://en.wikipedia.org/wiki/Spike_(software_development))

Exploratory Programming [https://en.wikipedia.org/wiki/Exploratory\\_programming](https://en.wikipedia.org/wiki/Exploratory_programming)

Extreme Programming [https://en.wikipedia.org/wiki/Extreme\\_programming](https://en.wikipedia.org/wiki/Extreme_programming)